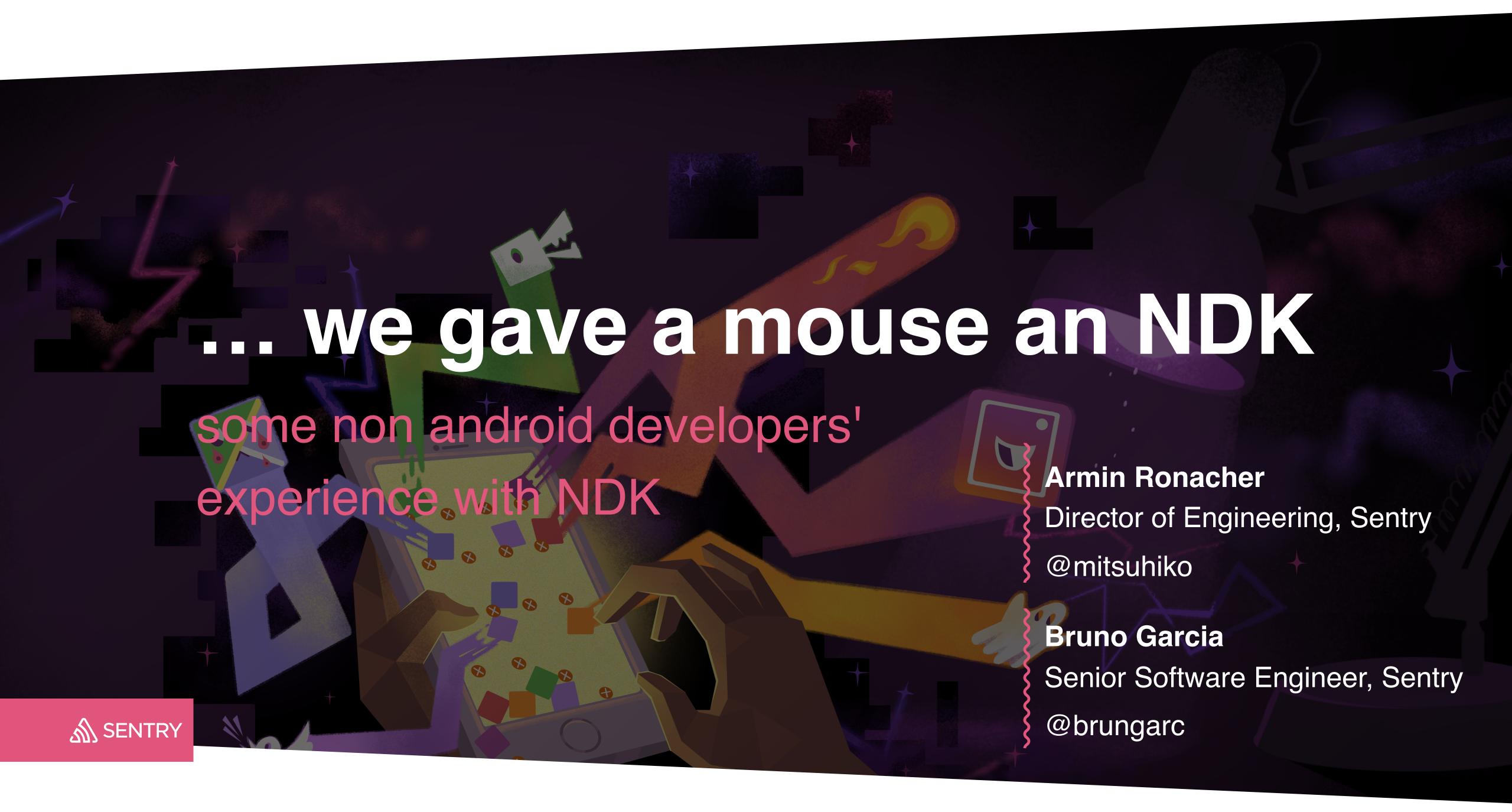

# our NDK experience was a bit of an unexpected rabbit hole

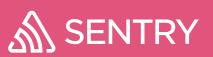

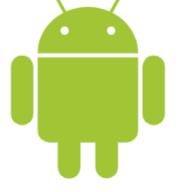

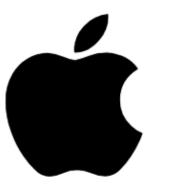

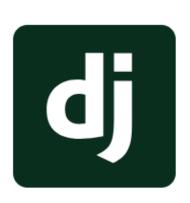

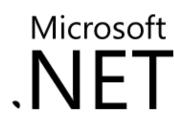

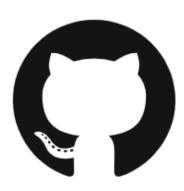

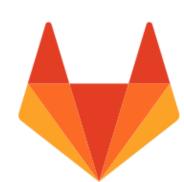

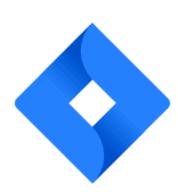

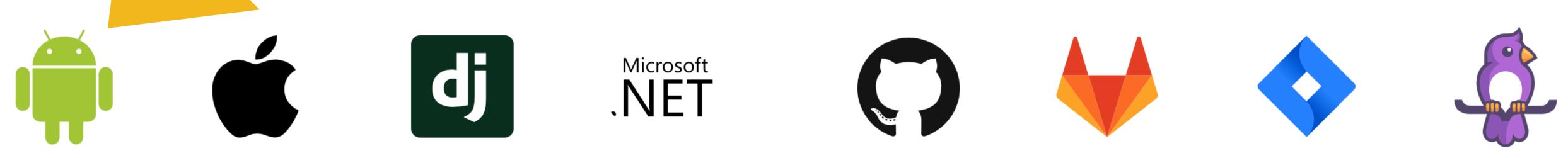

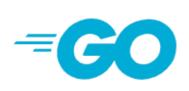

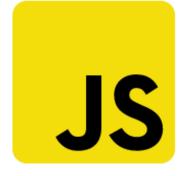

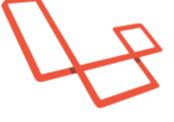

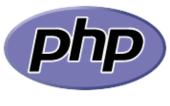

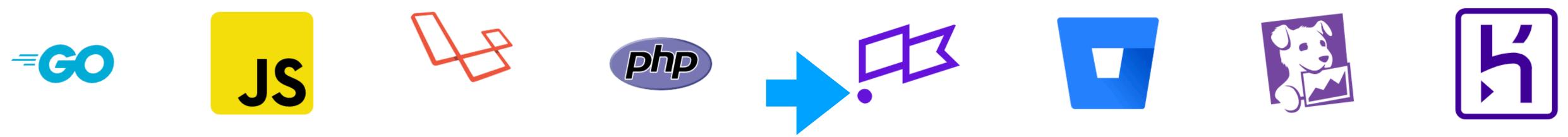

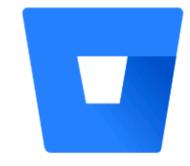

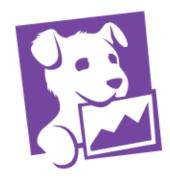

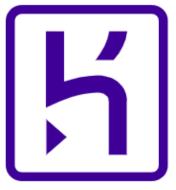

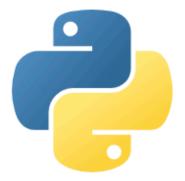

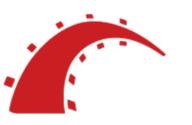

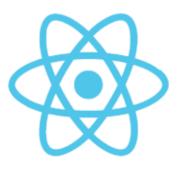

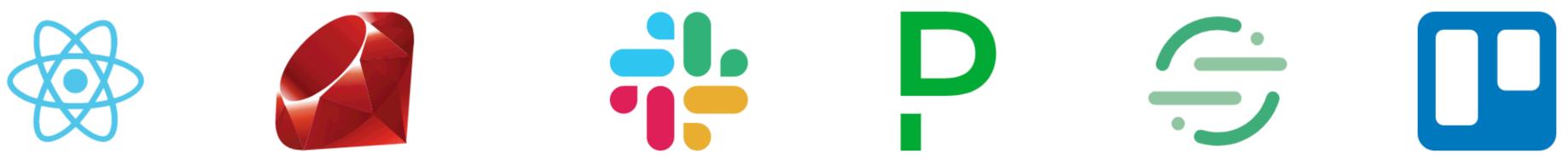

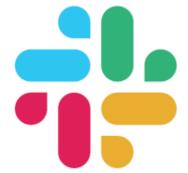

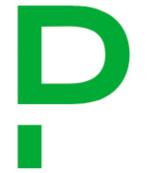

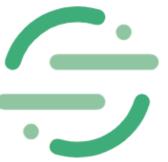

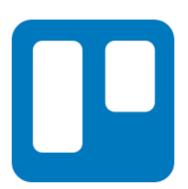

#### let's talk about us

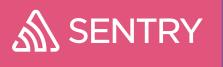

#### we're a stack trace company

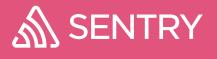

#### EXC\_BAD\_ACCESS / KERN\_INVALID\_ADDRESS Fatal Error: EXC\_BAD\_ACCESS / KERN\_INVALID\_ADDRESS minidump mechanism handled example\_cra... 0x0001024a8aaa initialize\_memory (../examples/example\_crashpad.c:14) 12. void initialize\_memory(char \*mem) { sentry\_add\_breadcrumb(sentry\_value\_new\_breadcrumb(0, "Initializing memory")); 13. memset(mem, 1, 100); 14. 15. } registers r14 0x000000000000000000000 == Show More 0x0000000000000000 0×00000000000000000 example\_cra... 0x0001024a8a8a startup (../examples/example\_crashpad.c:29) + example\_cra... 0x0001024a8ce3 main (../examples/example\_crashpad.c:66) + Called from: libdyld <unknown> ③

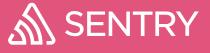

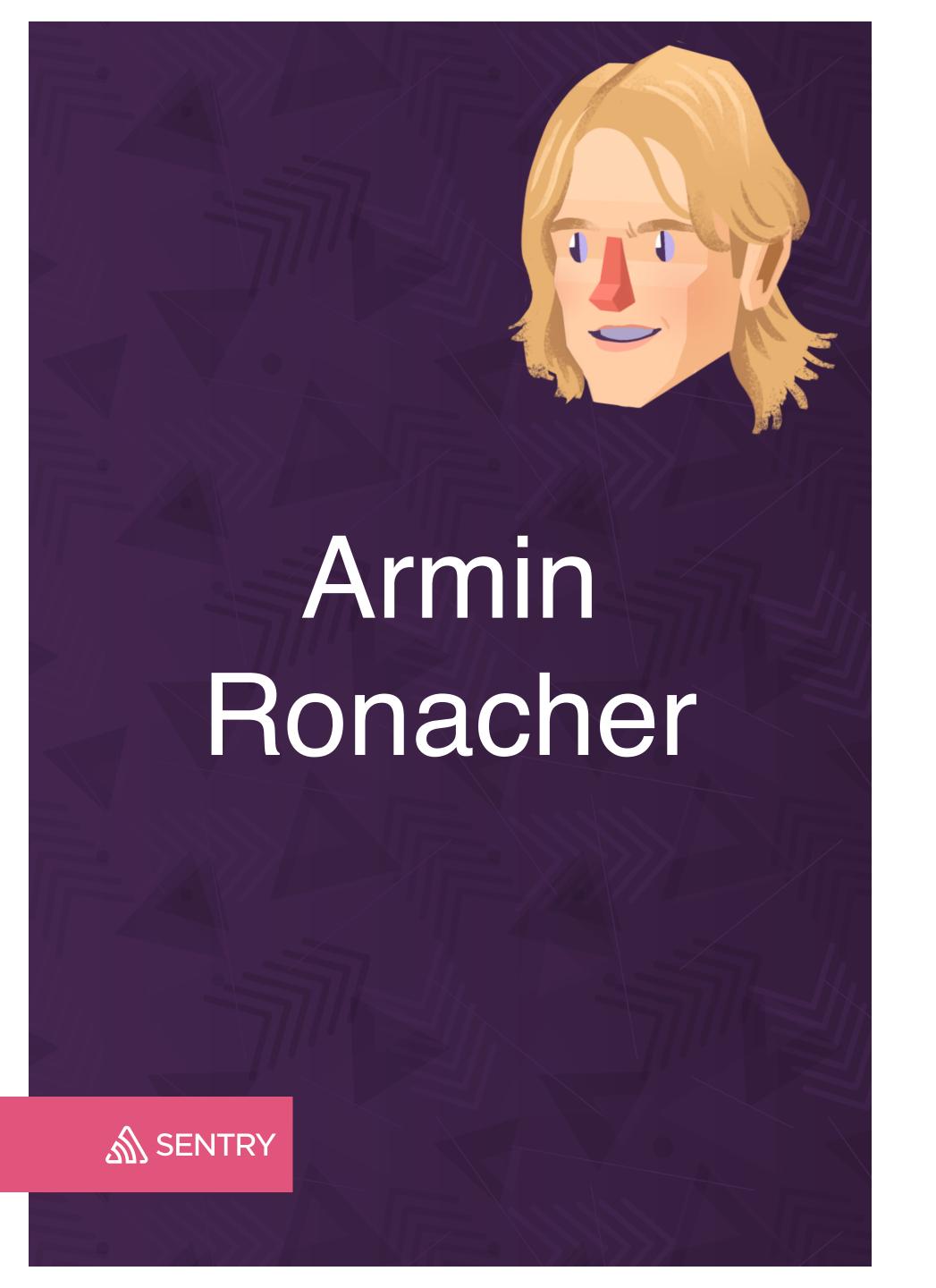

Director of Engineering

@mitsuhiko

Python & Rust Developer

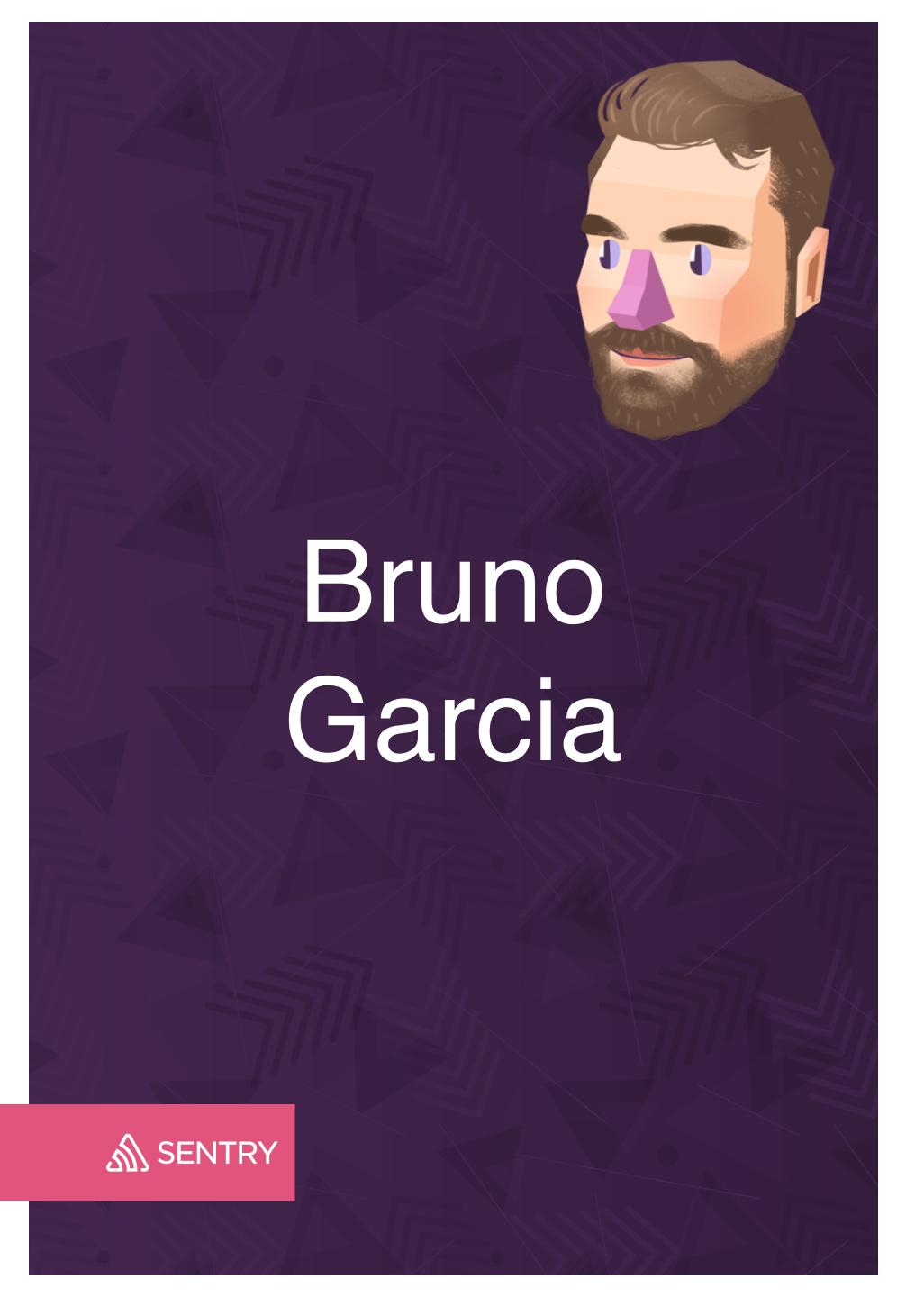

Senior Software Engineer

@brungarc

.NET Developer

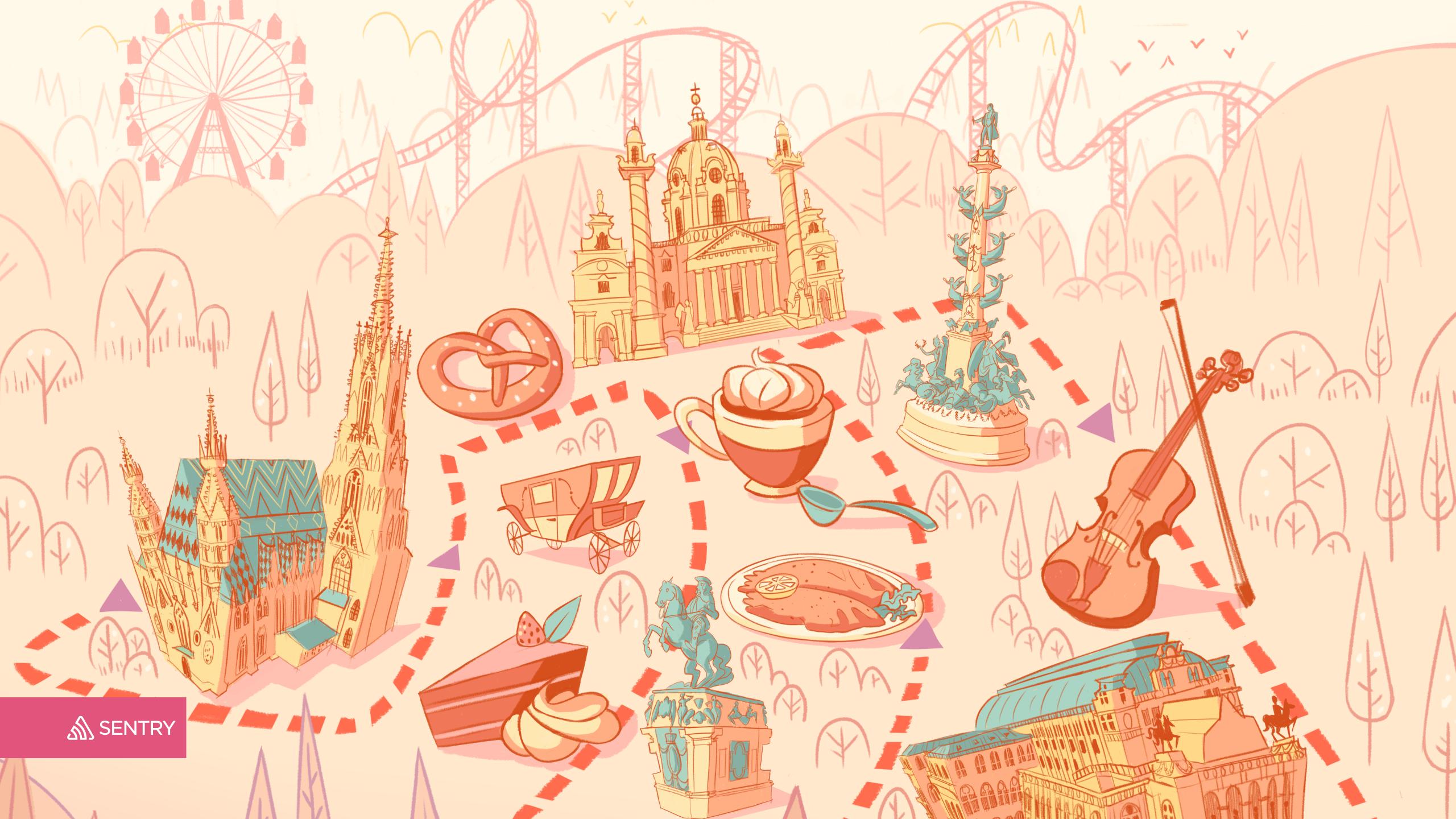

# what do we have to do with Android anyways?

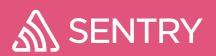

### You probably know Android better than we do

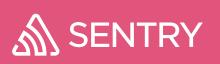

# But we know quite a few things about crash reporting

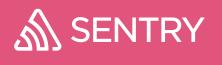

# The goal: stack traces for C, C++, Java, Kotlin, ...

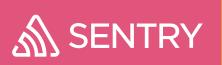

### 

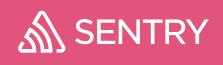

#### What NDK is

NDK gives us native (C/C++/etc.) code on Android

It interacts heavily with the JVM (ART) via JNI

Android NDK's environment is Linux-ish

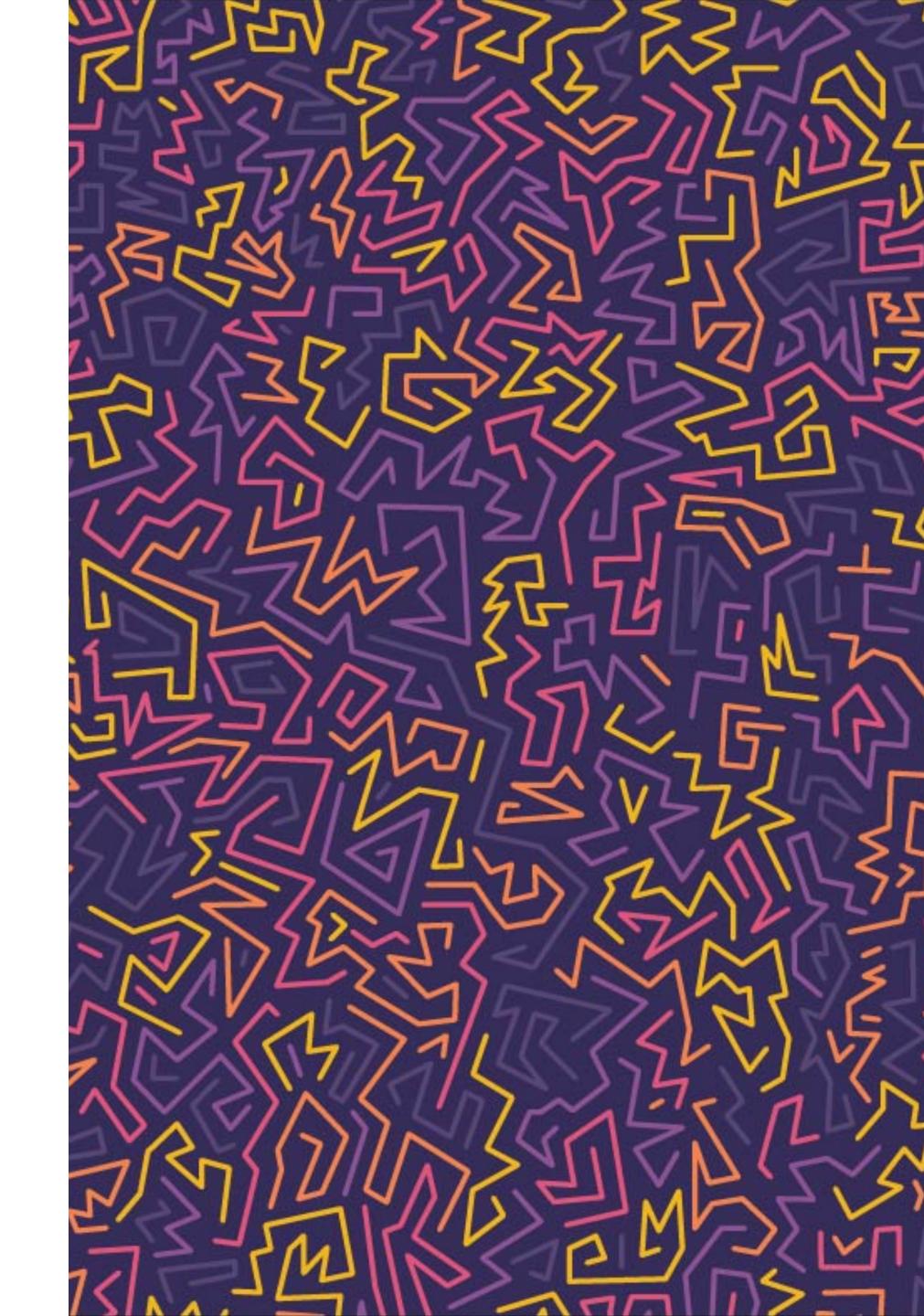

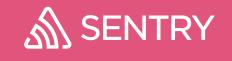

#### NDK Components

What's it based on:

Bionic for libc

some hand picked common libraries (zlib)

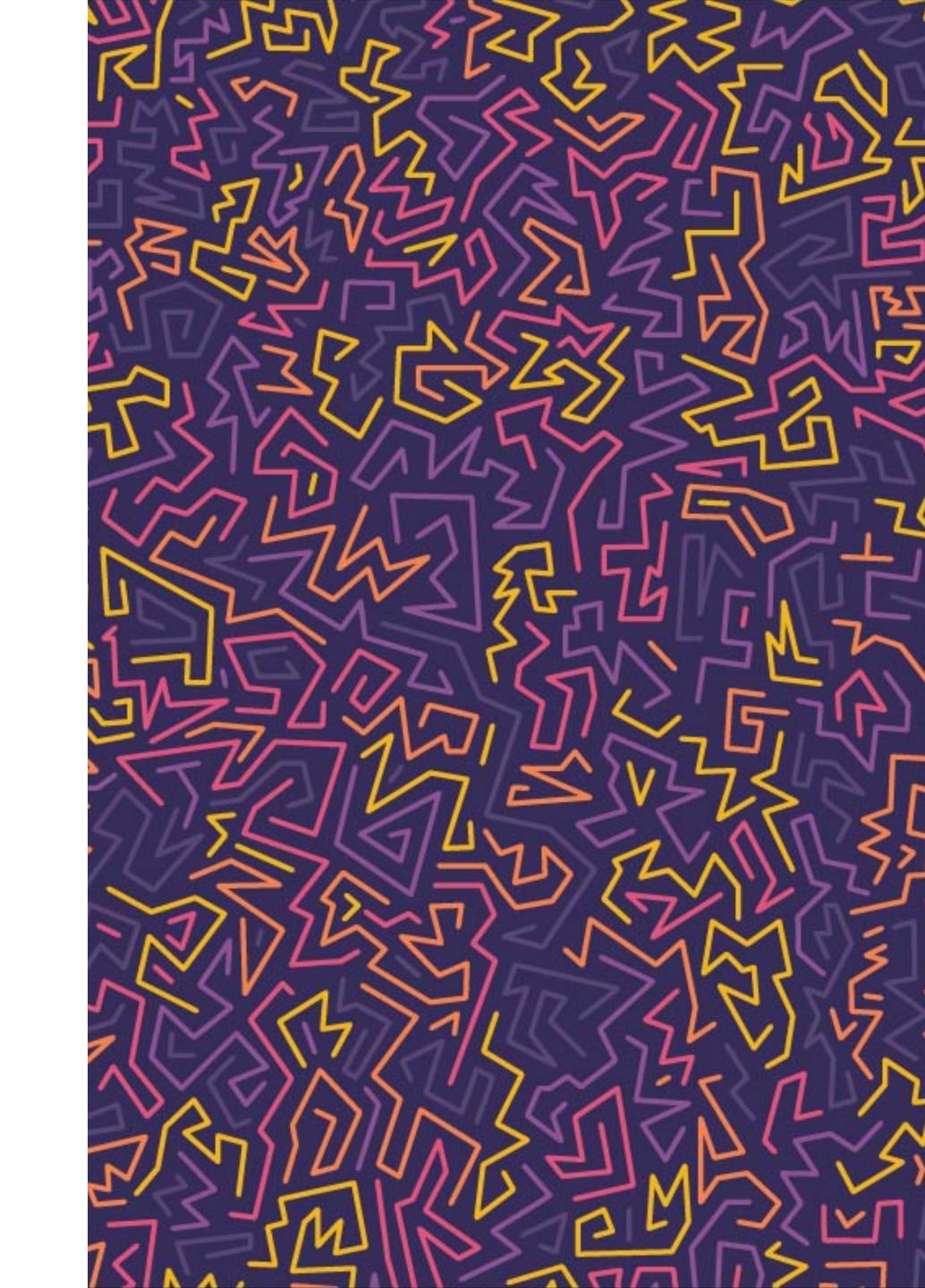

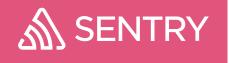

## we already did Java, we already did C++, ...

but we didn't do NDK.

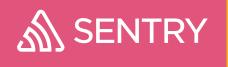

# Production Crash Reporting

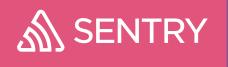

# Production Crash Reporting is Fighting a Paradigm

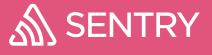

# Production Crash Reporting

Performance and debuggability are often at odds

The lower level the language, the higher the disparity between debug and production build performance

The performance gains come at cost of debuggability

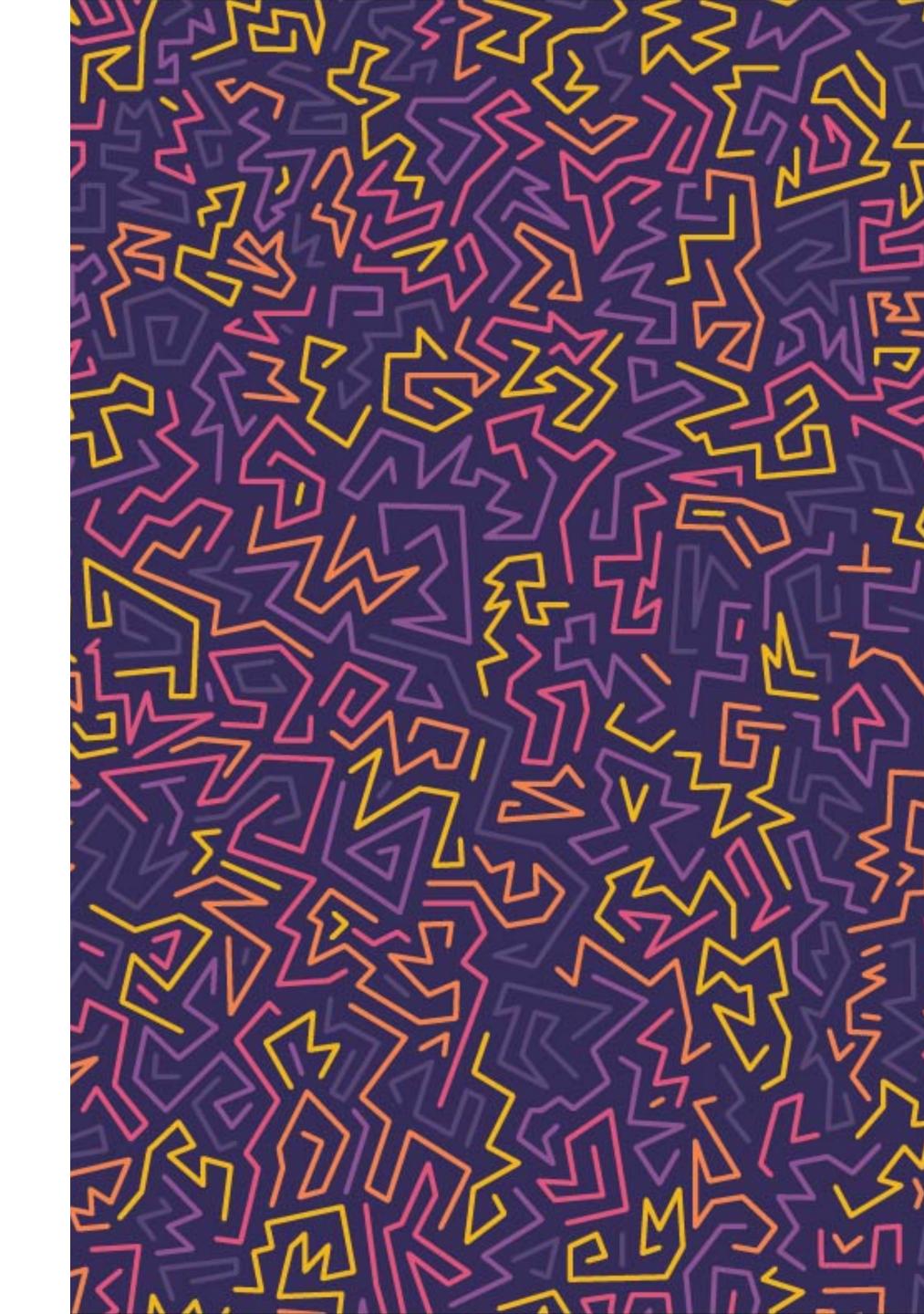

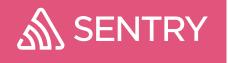

## production is all that matters (for us)

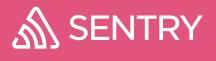

#### Production on Android

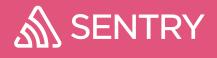

#### The Runtimes

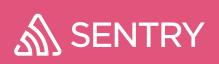

# "Java Runtime" & "C Runtime"

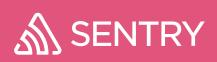

#### Java Runtime

**Android Runtime** 

Runs via some layers of indirection Java bytecode. Resembles mostly what you get on a traditional JVM.

Specifically you get stack traces from the runtime system from every exception thrown

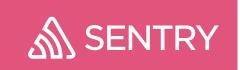

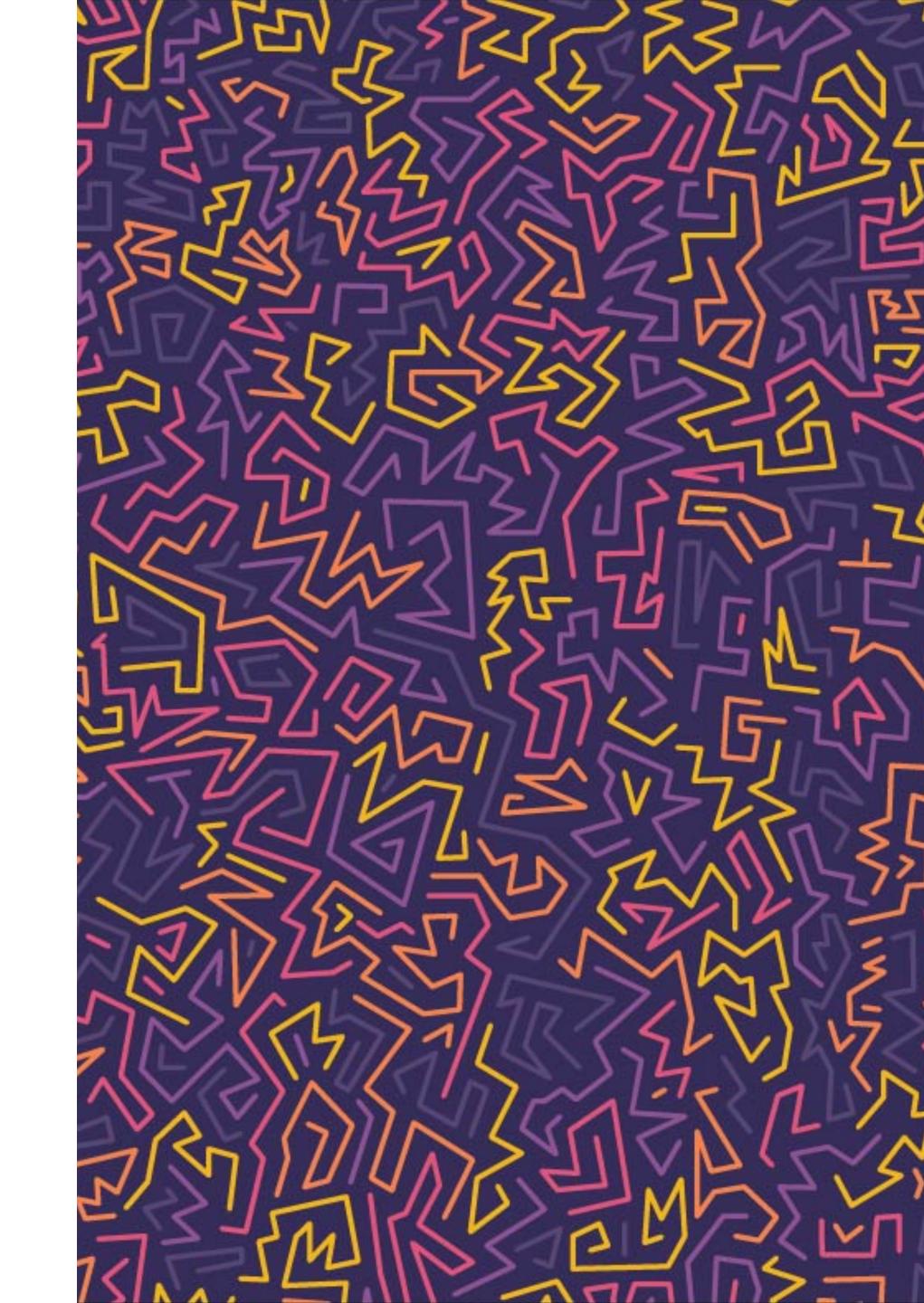

#### C Runtime

Very low level, bare minimums.

Interactions with Java via JNI

No native support for producing useful stack traces, dozens of different unwinders for Android non built-in that are good.

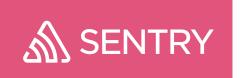

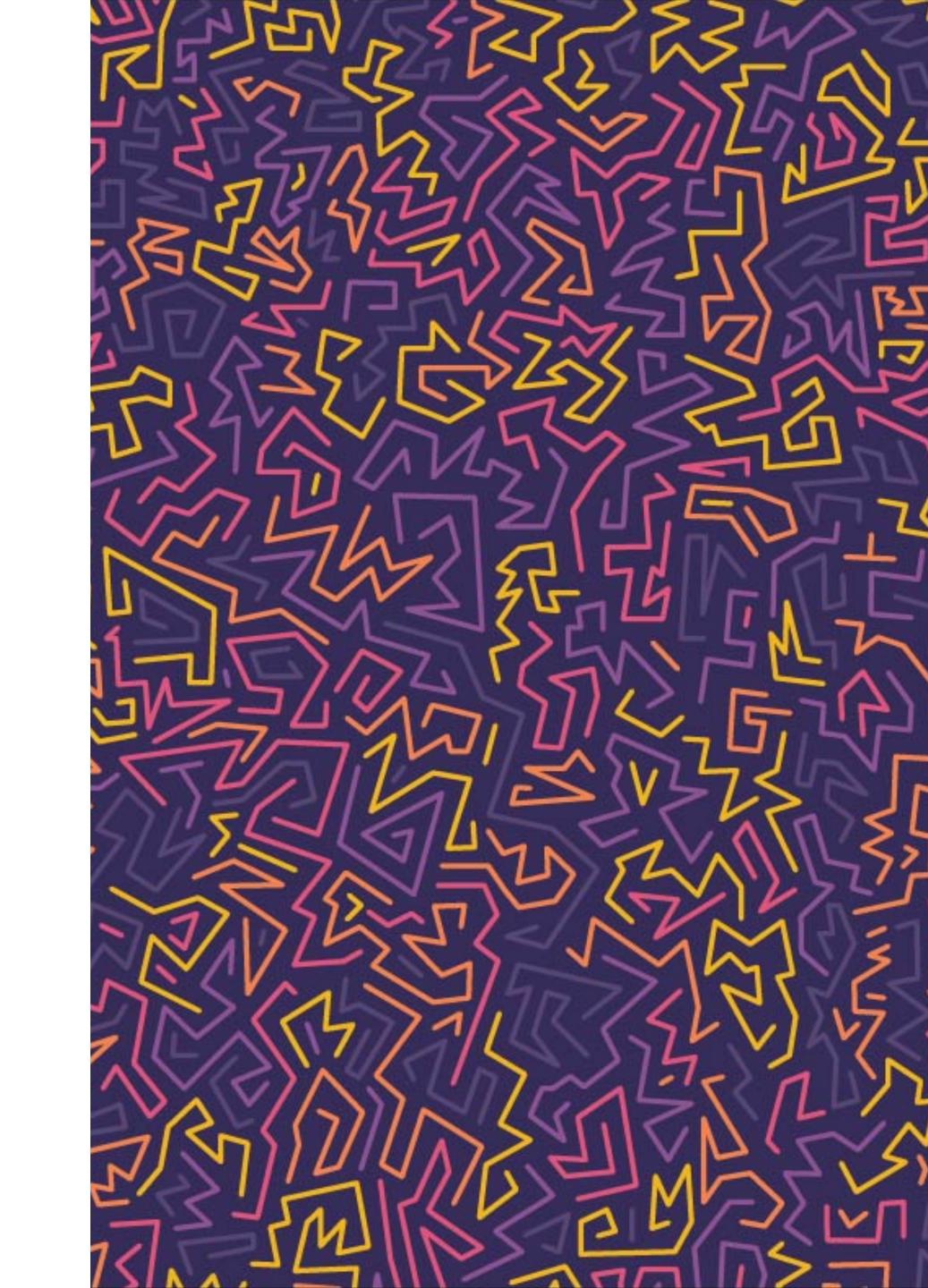

### Stack Traces

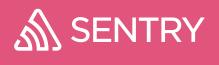

#### Readable Java Stack Traces

Proguard/R8 obfuscation make stack traces unreadable

Mapping files can be used to resolve method names in stack traces back to the original names.

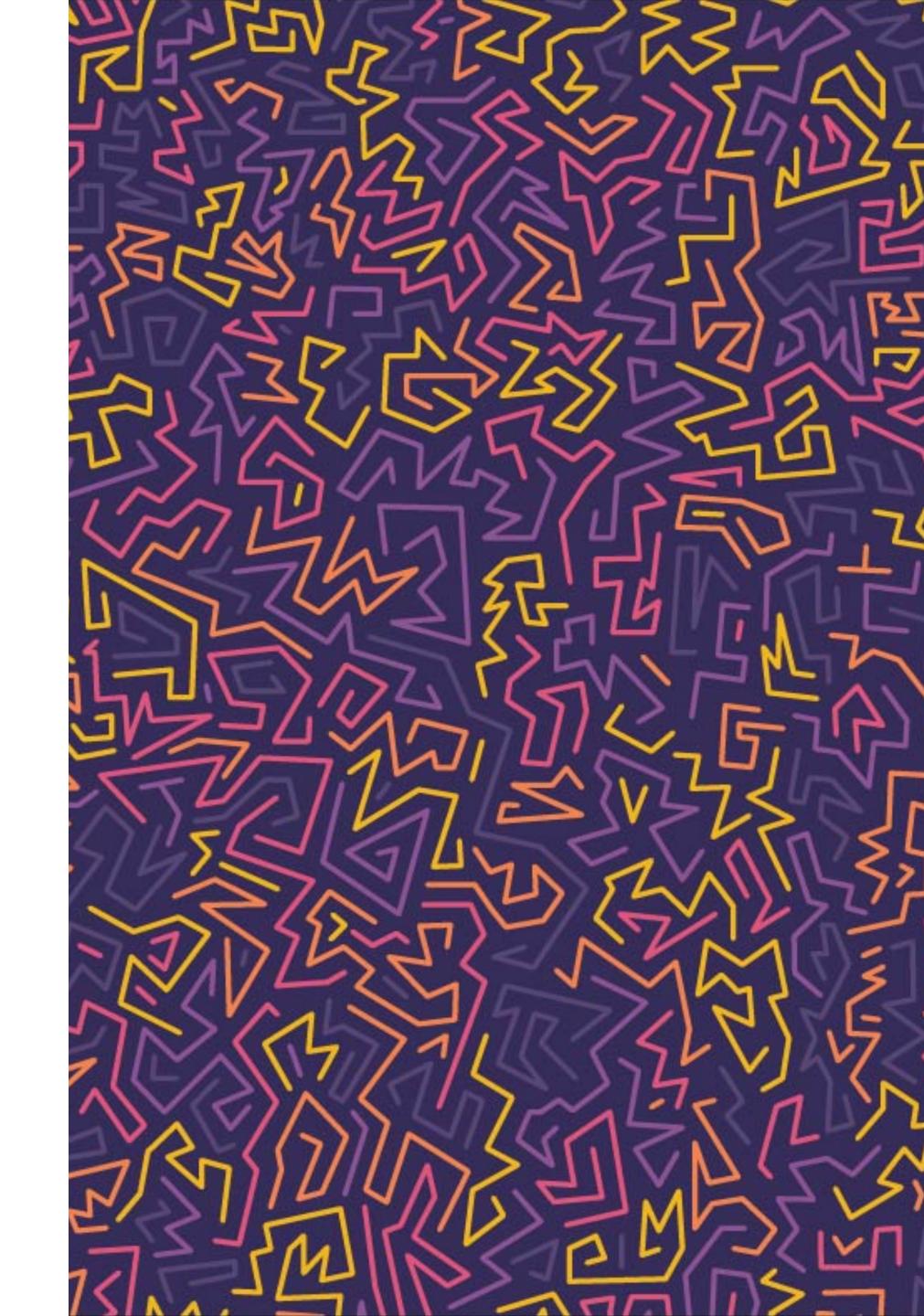

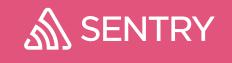

### Readable C Stack Traces

A whole different ballpark.

DWARF information is generally used to restore location information and method names in stack traces once we have them

To get them in the first place is tricky

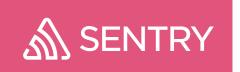

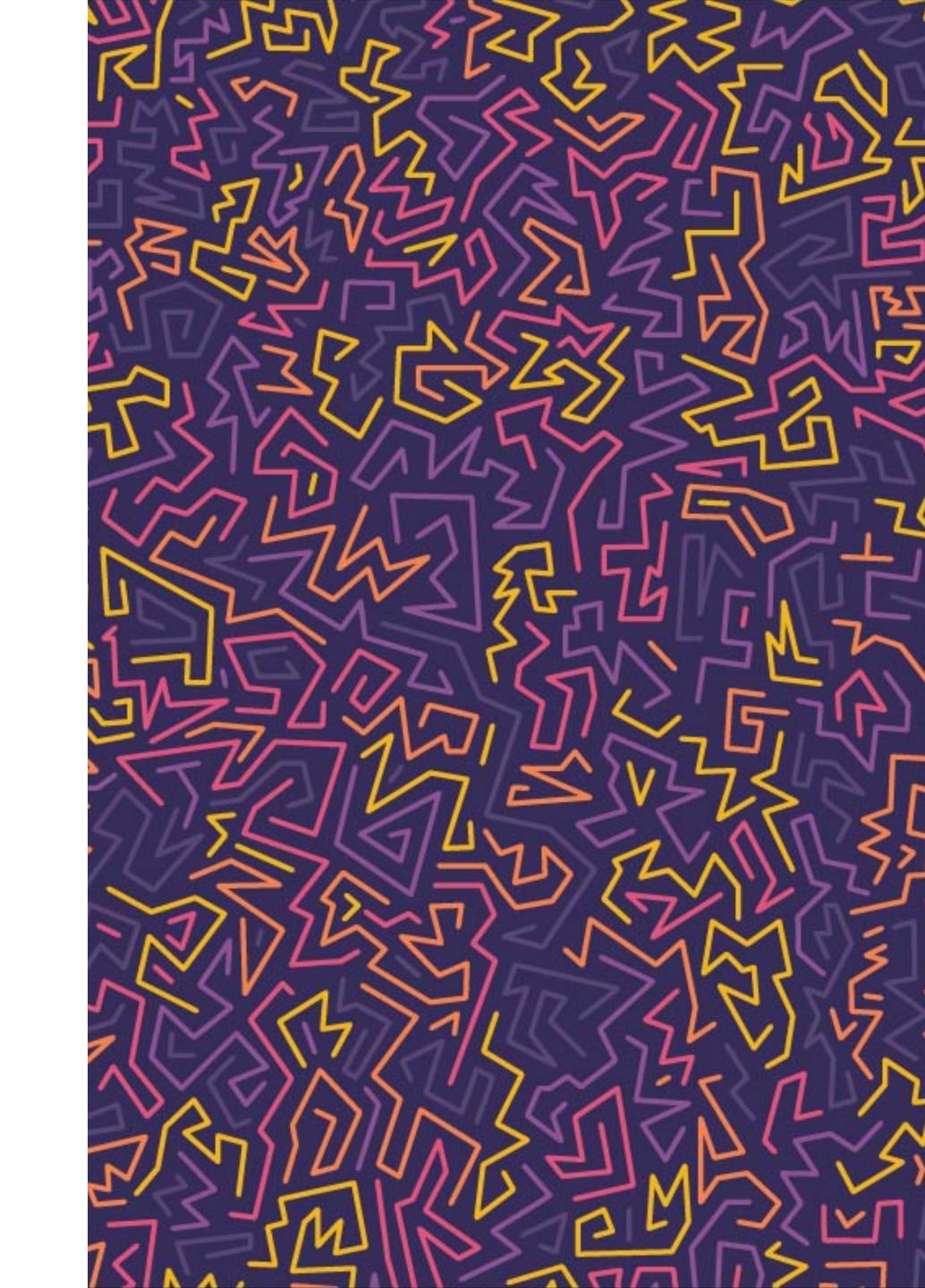

### turning numbers and funny strings into stuff humans can comprehend

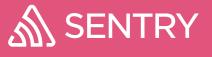

# Java is easy because Java stack traces are good

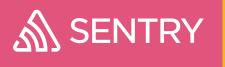

#### Proguard mappings:

a.b.c:2 -> was.WeirdThing.method

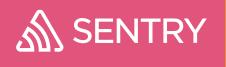

class name: a.b.C -> io.sentry.FooBar

method name: a -> doSomeFoo

line number: 42

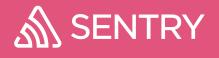

#### Preventing Obfuscation

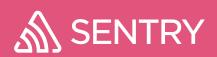

- -keep public class \* extends java.lang.Exception
- -keep class com.example.myapp.MyBridge { \*; }

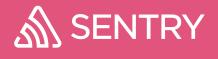

But C...

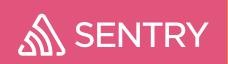

# How do we get a stack trace?

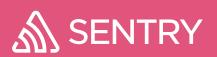

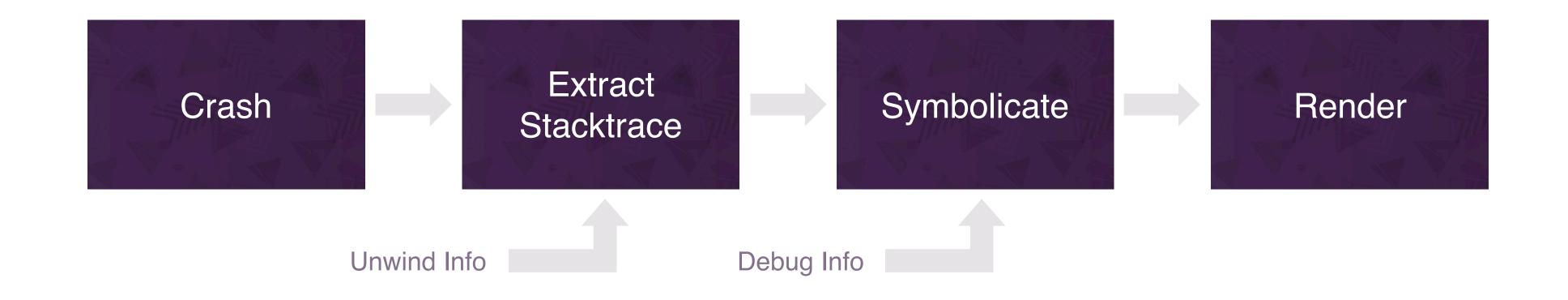

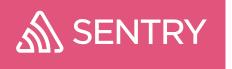

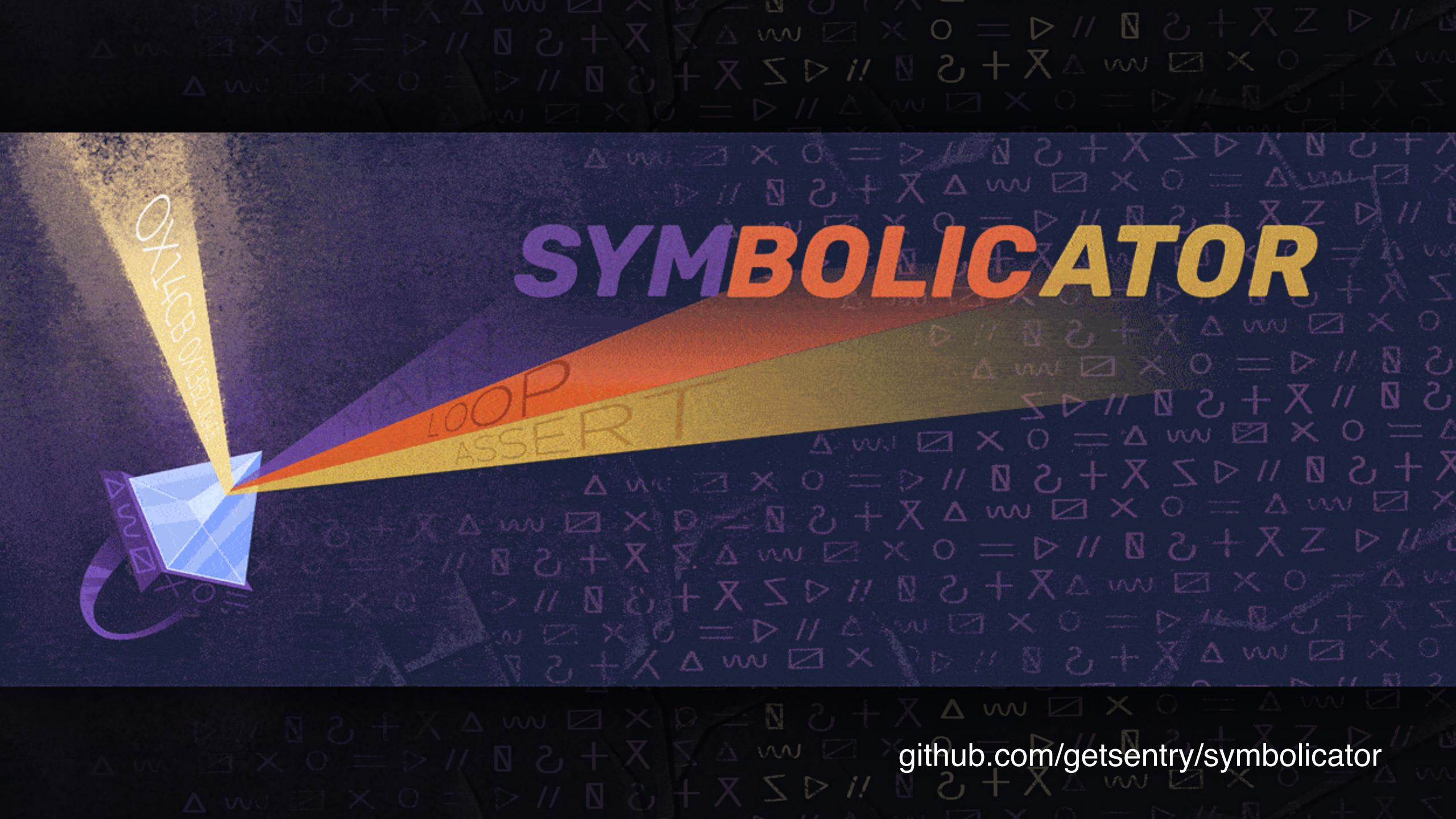

### stack walk or memory dump?

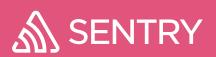

## the problem of unwinding

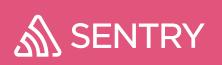

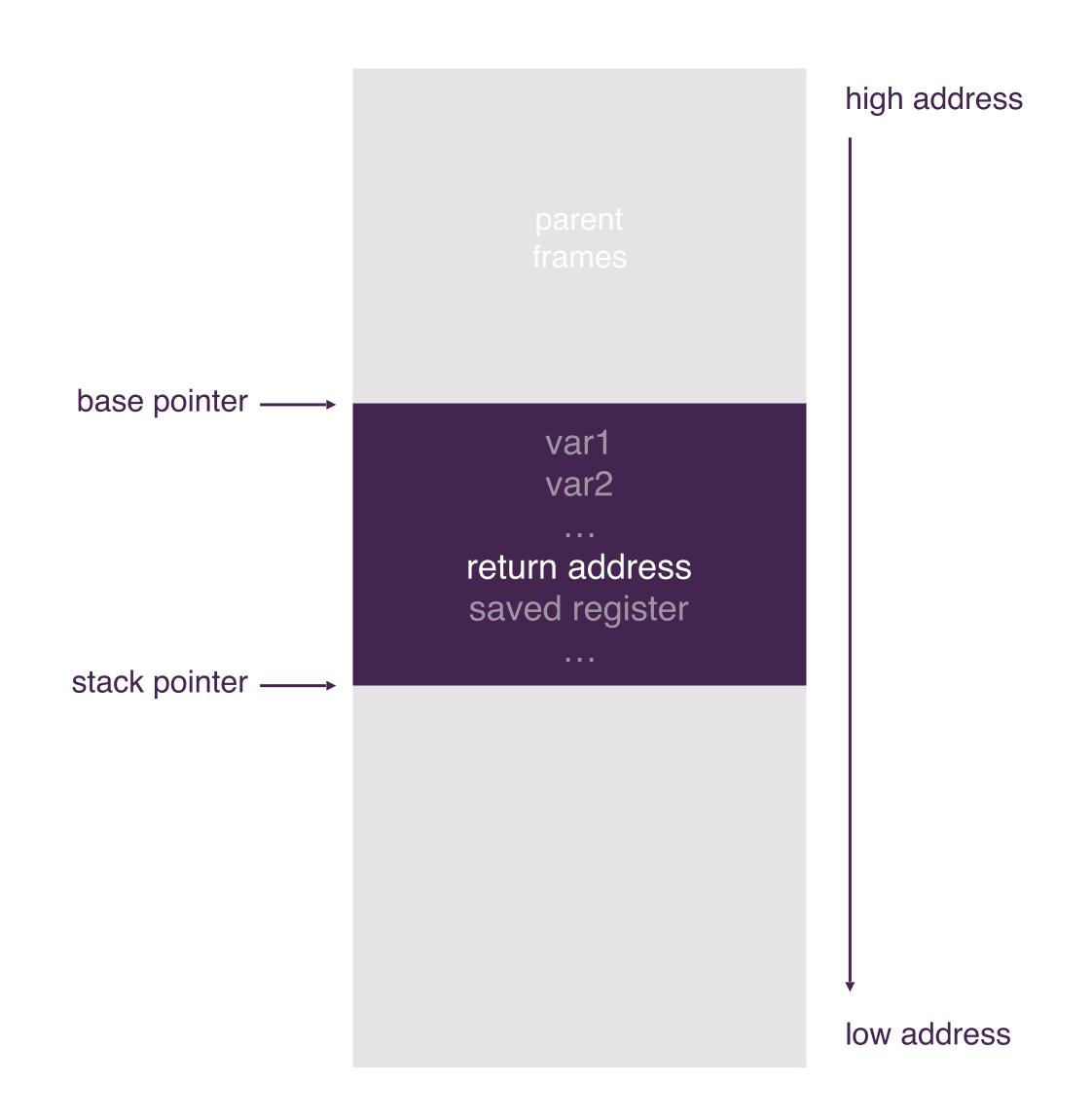

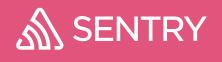

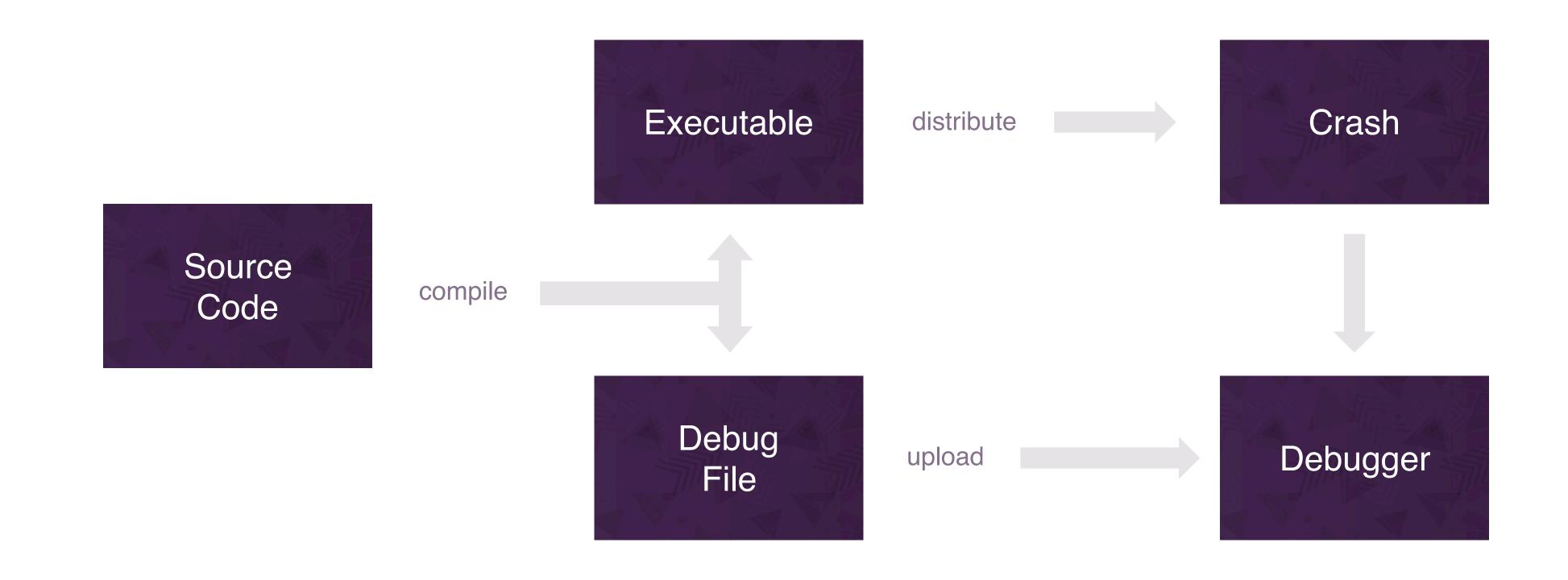

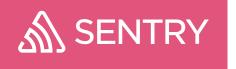

# unwinding memory dumps

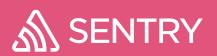

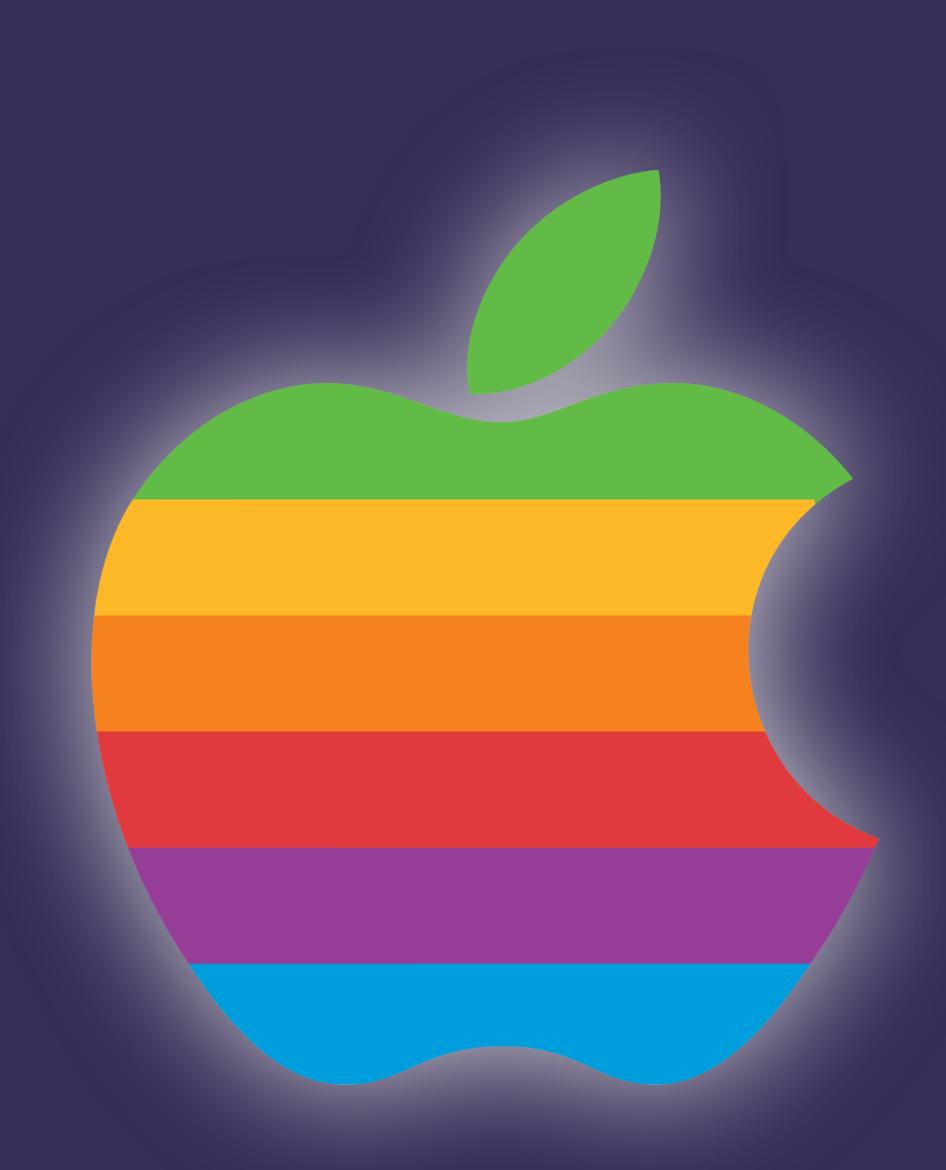

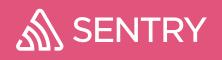

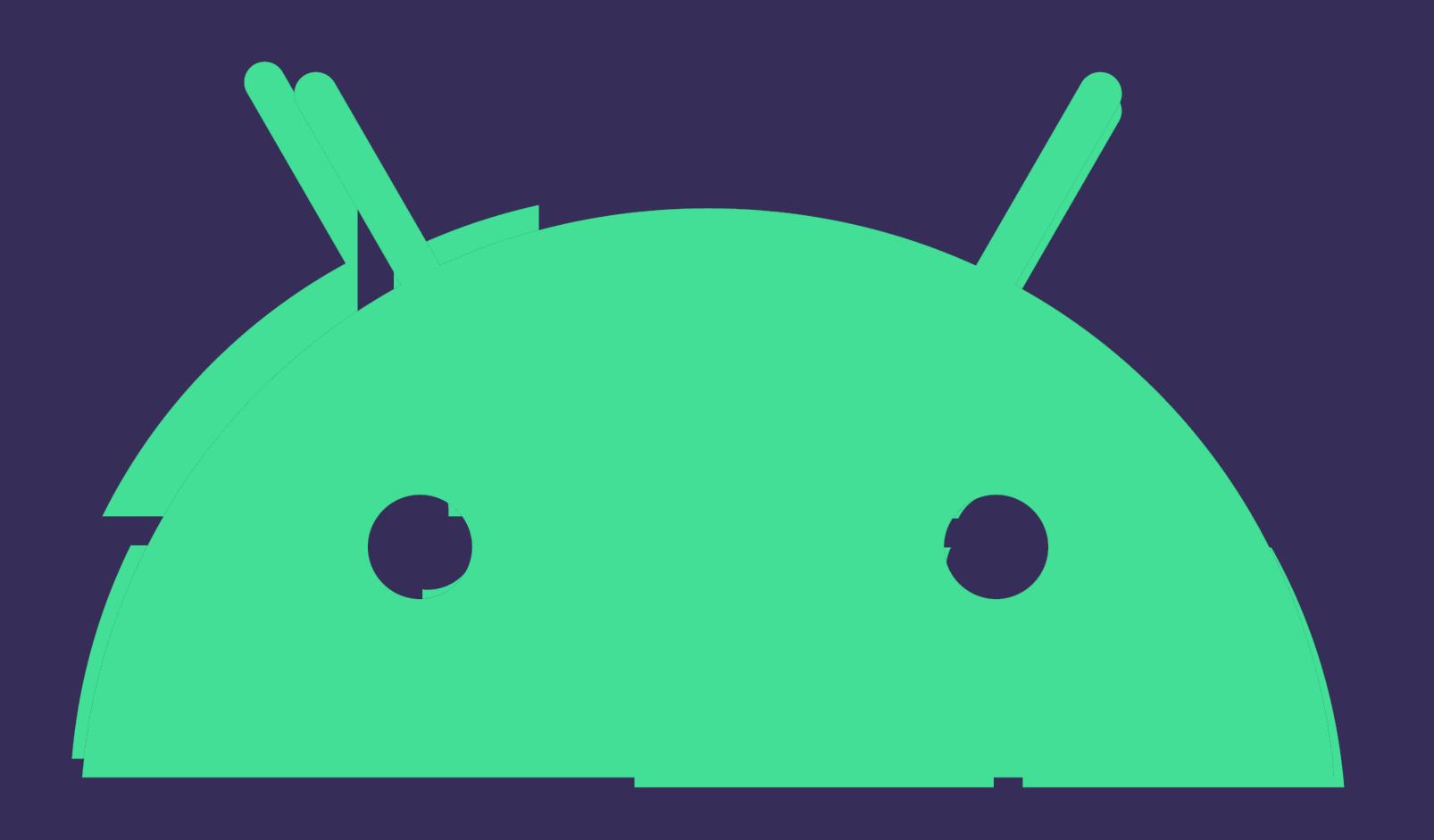

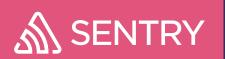

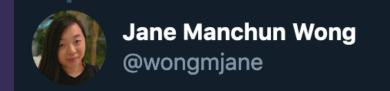

Facebook can upload the entire files of all system libraries to their server through their Android apps

The app compresses each system library file using gzip and uploads them to server

Interestingly, the files are uploaded to a specific collection that's related to my phone

```
POST / ID FOR MY PHONE HTTP/1.1
Authorization: OAuth [redacted my access token]
X-FB-Friendly-Name: Upload library to GLC
Host: graph.facebook.com
Content-Type: multipart/form-data; boundary=xxxx
Content-Length: 692804
                      Uploads the system library
// @wongmjane
                      from the phone to Facebook server
--xxxx
Content-Disposition: form-data; name="filetype"
Content-Type: text/plain; charset=UTF-8
Content-Transfer-Encoding: 8bit
--XXXX
Content-Disposition:
form-data; name="lib"; filename="libsqlite.so.gz"
Content-Type: application/octet-stream
Content-Transfer-Encoding: binary
00000001<sup>1</sup><sub>4</sub>{\TÅ?peå~P
```

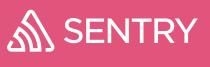

okay ... so what can we do?

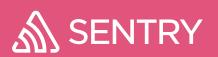

### stack walk on device

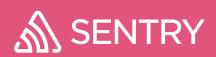

### stackwalkers

libcorkscrew deprecated, 32bit only

libunwind deprecated, google provides android patches

libunwindstack C++ monstrosity, actively maintained

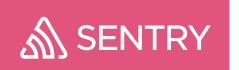

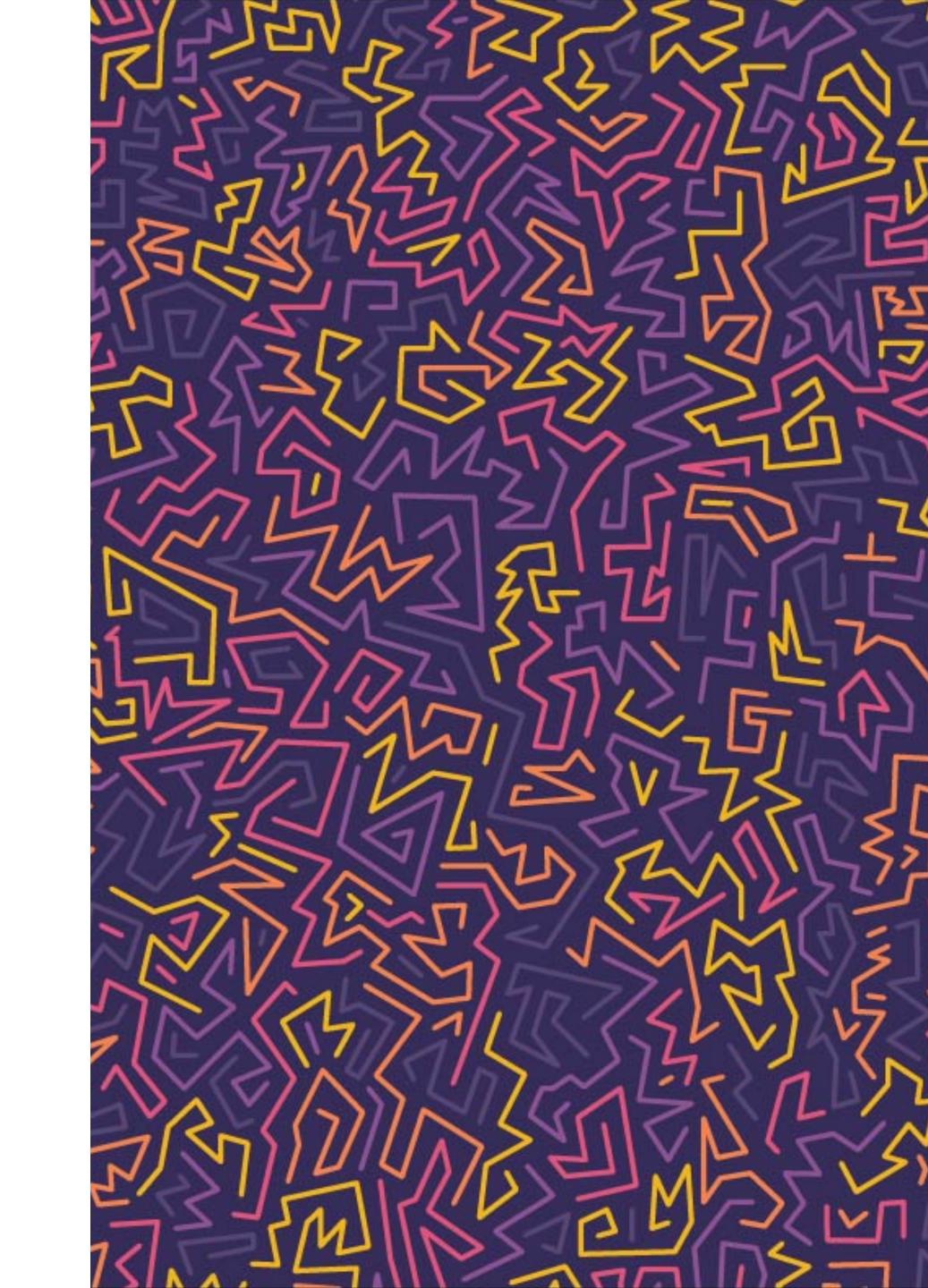

### libunwindstack

requires custom patches to compile with NDK

requires large sigaltstack to not overflow the stack in the signal handler

development in android master deviated from most NDK compatible forks

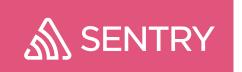

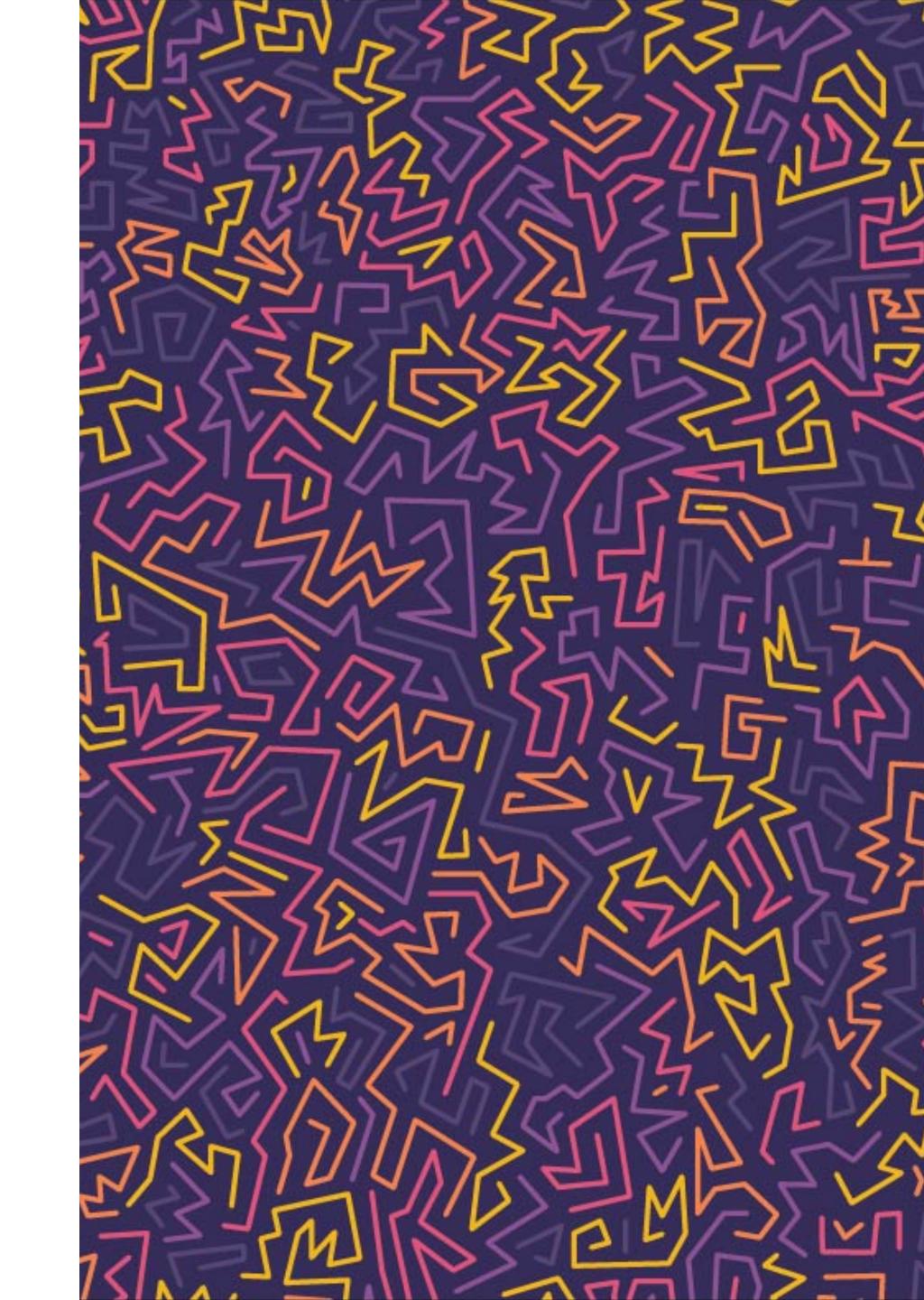

### gief stackwalker

android can already stackwalk (see ndk-stack)

why is the stack walker not exposed to us?

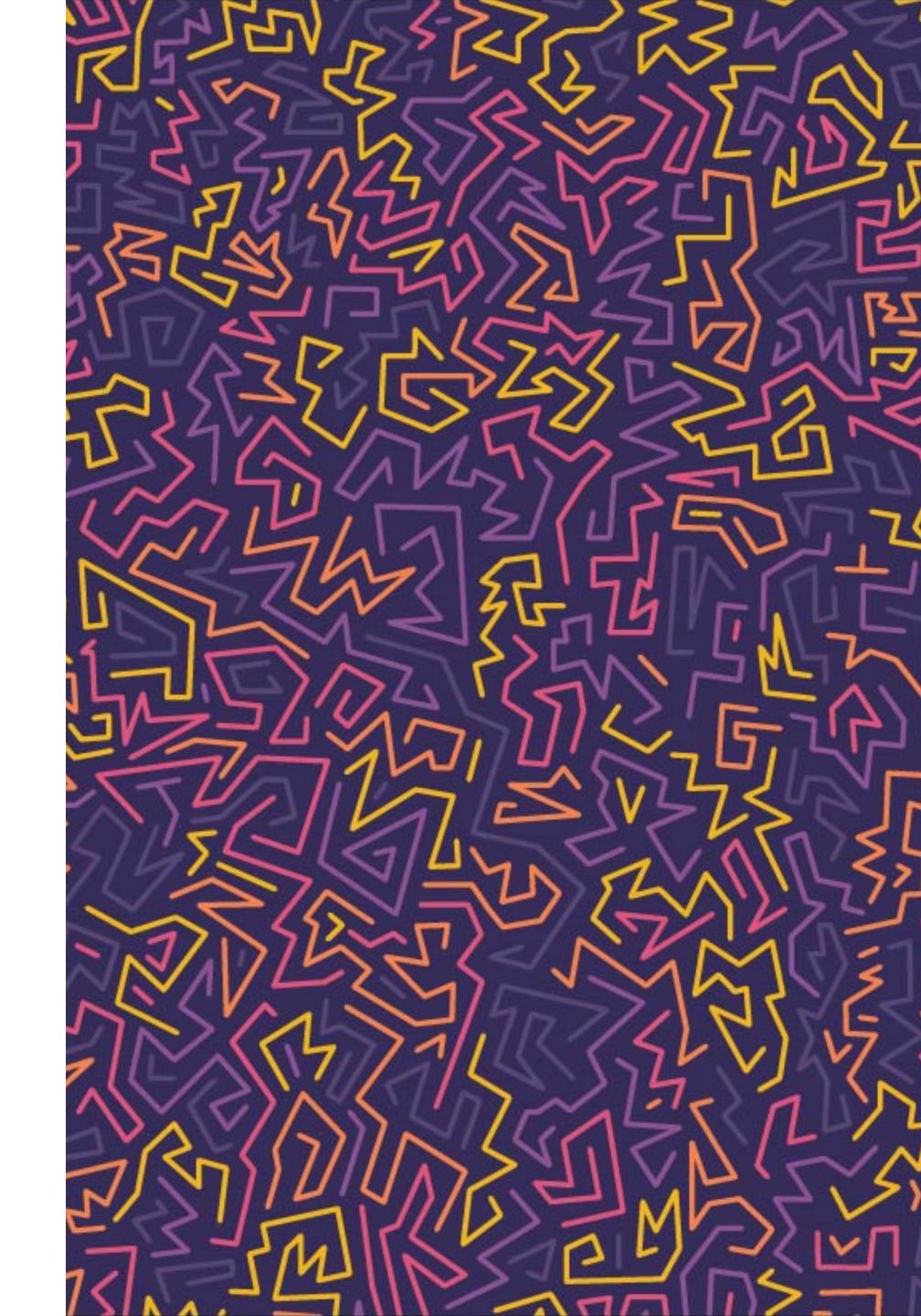

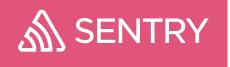

# build id and image addresses

now we need the GNU build id and the image offset for each loaded executable / dynamic library

normally one would use dl\_iterate\_phdr

this one is missing on older NDKs,

Workaround: parse /proc/self/maps

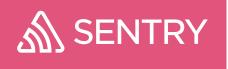

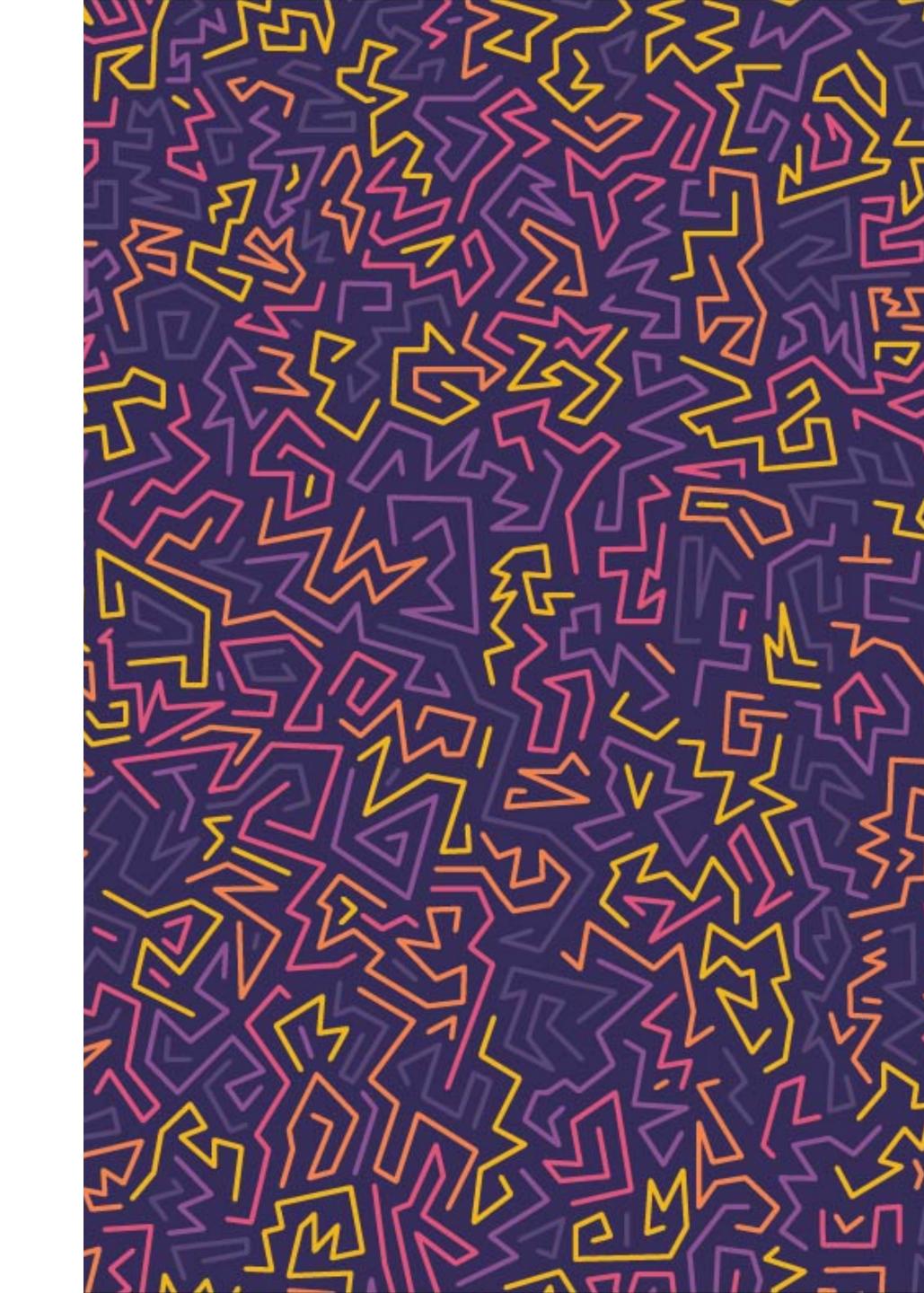

```
00400000-0040b000 r-xp 00000000 08:01 36
                                                       /bin/cat
0060a000-0060b000 r--p 0000a000 08:01 36
                                                      /bin/cat
0060b000-0060c000 rw-p 0000b000 08:01 36
                                                       /bin/cat
0161f000-01640000 rw-p 00000000 00:00 0
                                                      [heap]
7f01ec015000-7f01ec1d3000 r-xp 00000000 08:01 48677
                                                           /lib/x86_64-linux-gnu/libc-2.19.so
7f01ec1d3000-7f01ec3d3000 ---p 001be000 08:01 48677
                                                           /lib/x86_64-linux-gnu/libc-2.19.so
7f01ec3d3000-7f01ec3d7000 r--p 001be000 08:01 48677
                                                           /lib/x86_64-linux-gnu/libc-2.19.so
7f01ec3d7000-7f01ec3d9000 rw-p 001c2000 08:01 48677
                                                            /lib/x86_64-linux-gnu/libc-2.19.so
7f01ec3d9000-7f01ec3de000 rw-p 00000000 00:00 0
7f01ec3de000-7f01ec401000 r-xp 00000000 08:01 48672
                                                           /lib/x86 64-linux-gnu/ld-2.19.so
7f01ec46a000-7f01ec5f3000 r--p 00000000 08:01 9746
                                                          /usr/lib/locale/locale-archive
7f01ec5f3000-7f01ec5f6000 rw-p 00000000 00:00 0
7f01ec600000-7f01ec601000 r--p 00022000 08:01 48672
                                                           /lib/x86_64-linux-gnu/ld-2.19.so
7f01ec601000-7f01ec602000 rw-p 00023000 08:01 48672
                                                            /lib/x86_64-linux-gnu/ld-2.19.so
7f01ec602000-7f01ec603000 rw-p 00000000 00:00 0
7ffd808de000-7ffd808ff000 rw-p 00000000 00:00 0
                                                        [stack]
7ffd80950000-7ffd80953000 r--p 00000000 00:00 0
                                                        [vvar]
7ffd80953000-7ffd80955000 r-xp 00000000 00:00 0
                                                        [vdso]
ffffffff600000-fffffffff601000 r-xp 00000000 00:00 0
                                                   [vsyscall]
```

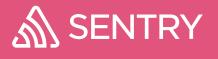

# sigaltstack / async safety

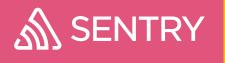

```
static const size_t SIGNAL_STACK_SIZE = 65536;
stack_t g_signal_stack;
g_signal_stack.ss_sp = malloc(SIGNAL_STACK_SIZE);
g_signal_stack.ss_size = SIGNAL_STACK_SIZE;
g_signal_stack.ss_flags = 0;
sigaltstack(&g_signal_stack, 0);
```

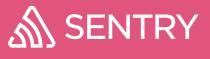

### all we want is a symbol server

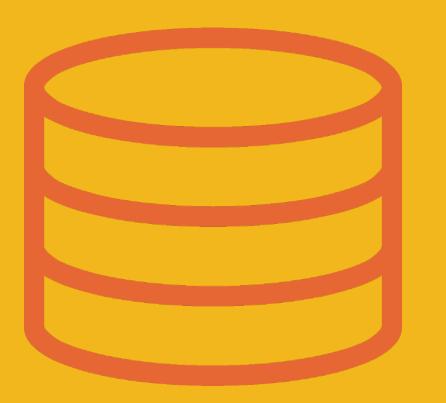

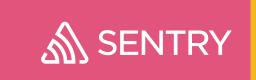

# Putting it Together

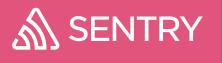

### NDK side

sentry-native

- > SDK hooks signal handler
- > enumerate loaded images
- > dump state to disk before crash
  - stack walk with libunwindstack

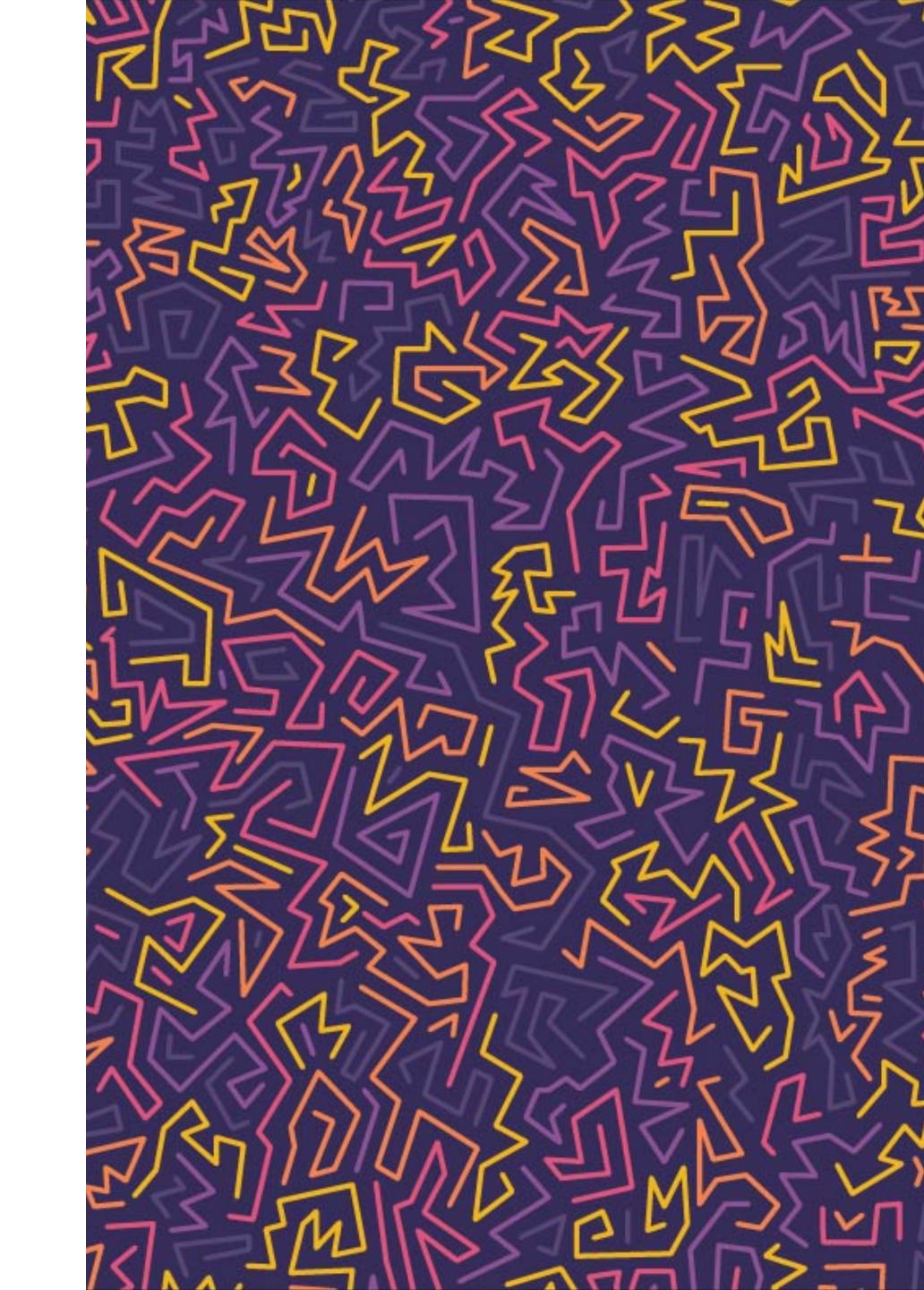

### SDK side

sentry-android

- > watches file system for new events
- > deserializes them, enhances them and uploads

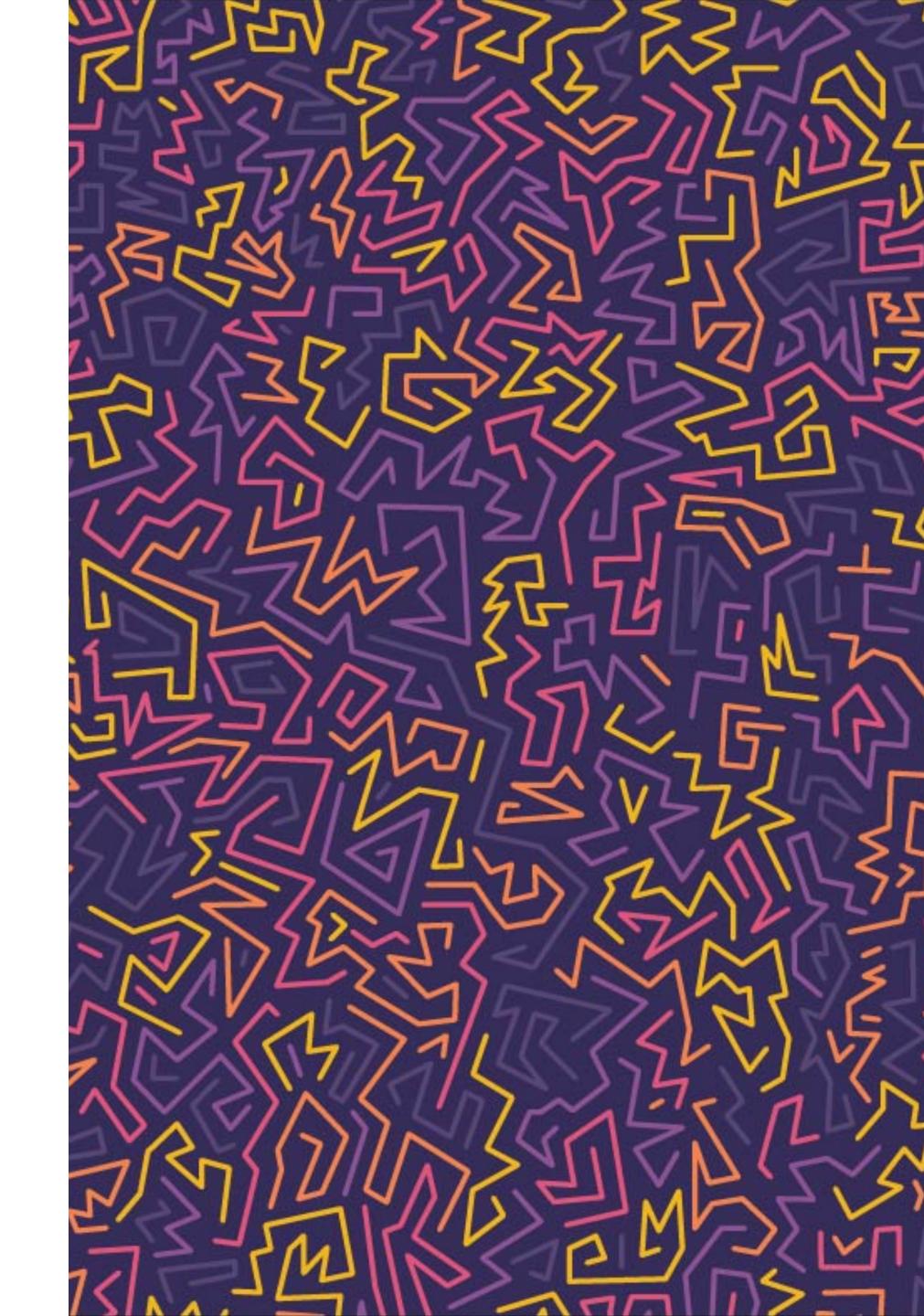

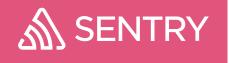

### Server side

- > process crash reports
  - symbolicate native stacks on symbolicator
  - check for well known symbols in our buckets
  - resolve proguard for java stacks
- > store

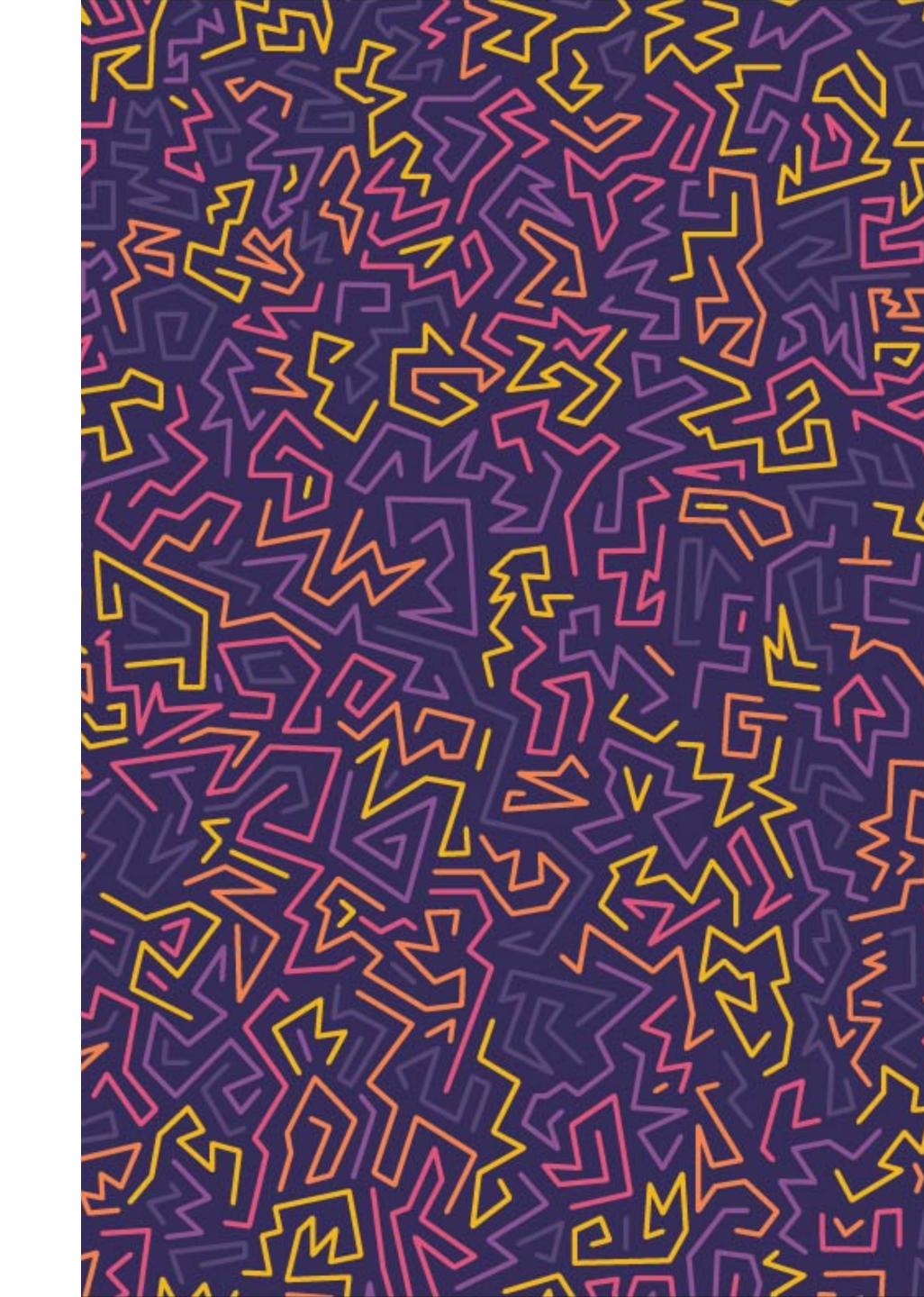

# Shipping It

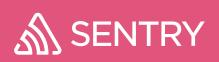

# Android Gradle Plugin: (

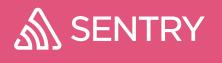

#### Structure

- > cmake builds libraries per platform
  - these end up in folders for each architecture

where do the headers go? how do we link to the libraries?

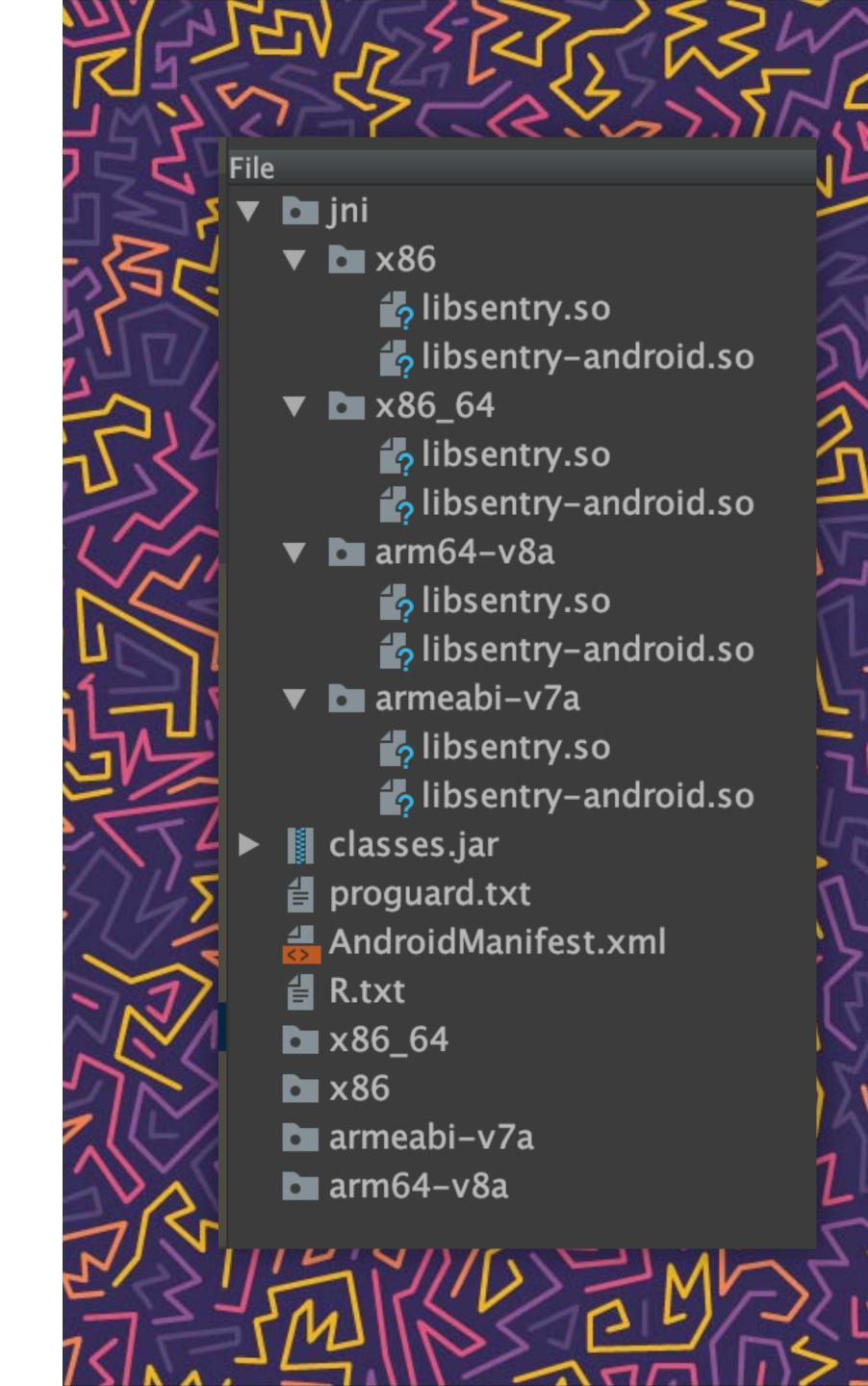

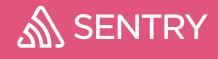

# Do The Ugly Dance

- > needs a gradle plugin to
  - copy header libs out of AAR:(
  - so that code can link against the native lib

github.com/android/ndk-samples/issues/261 https://github.com/android/ndk/issues/916

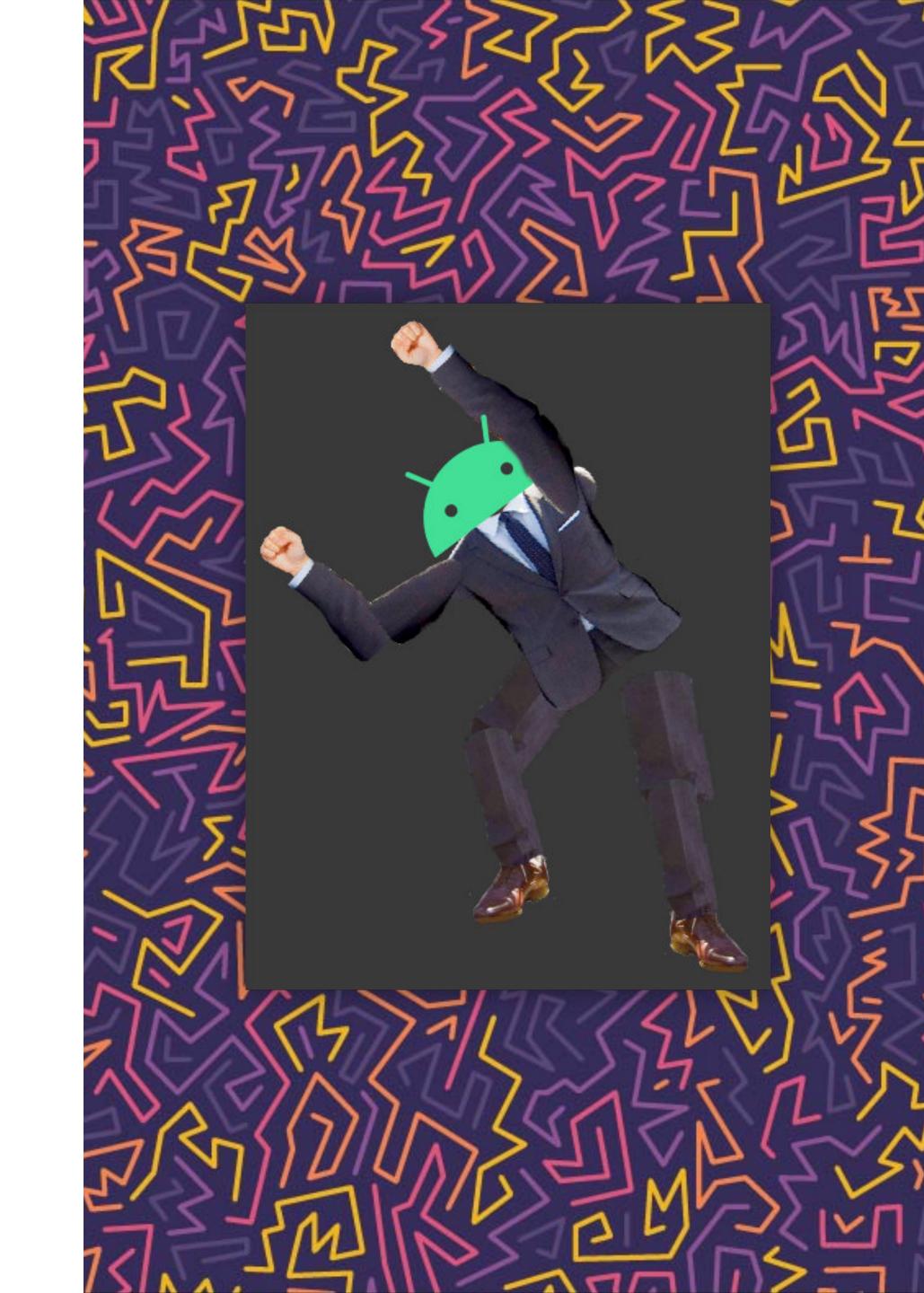

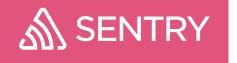

# Improving It

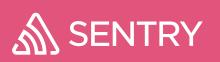

#### NDK asks

- > a maintained and included stack walker
- > make ucontext\_t/getcontext available
- > add support for shipping libs/headers in AARs
- > Have OEMs/Google provide symbol servers

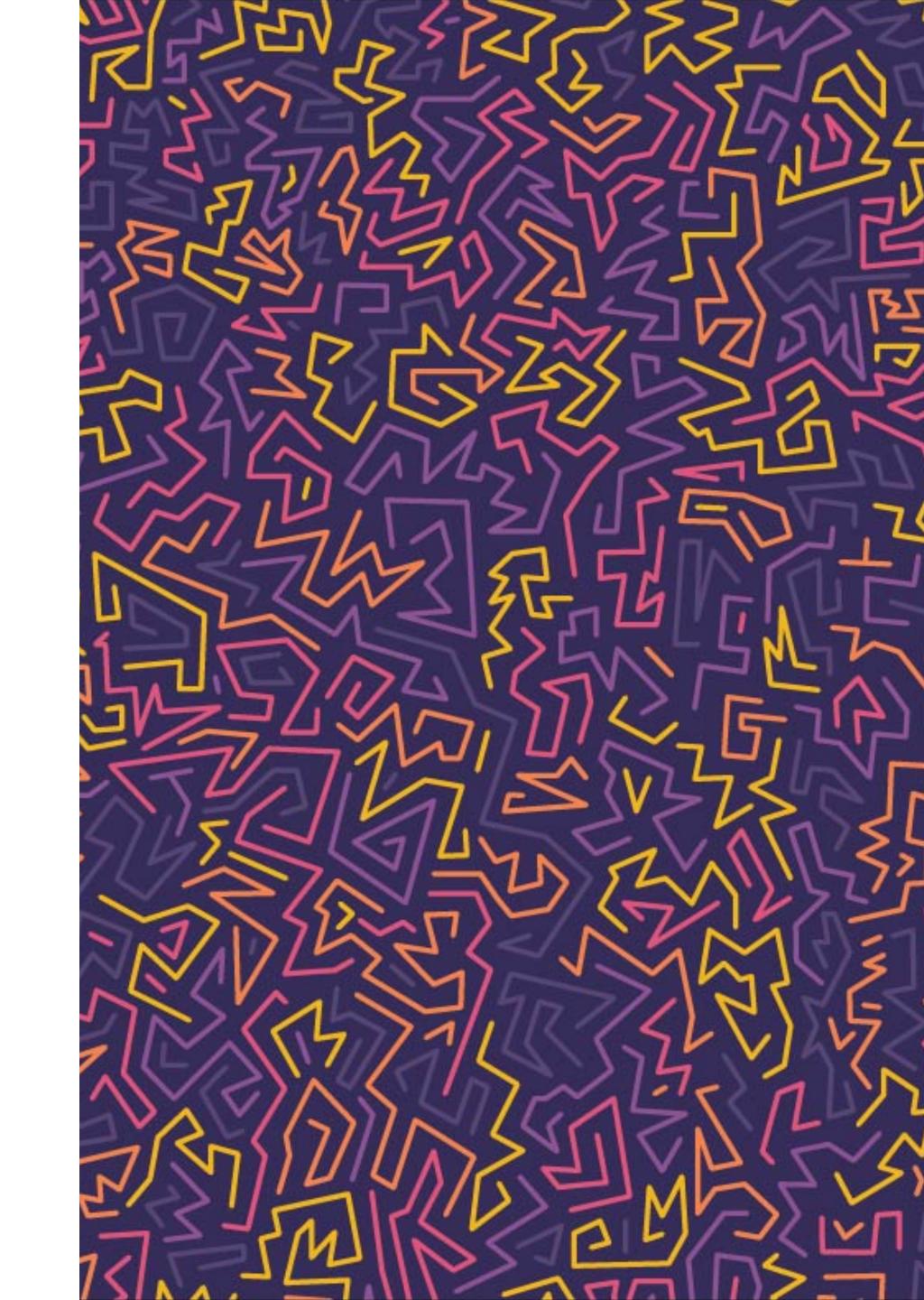

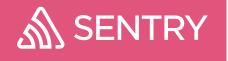

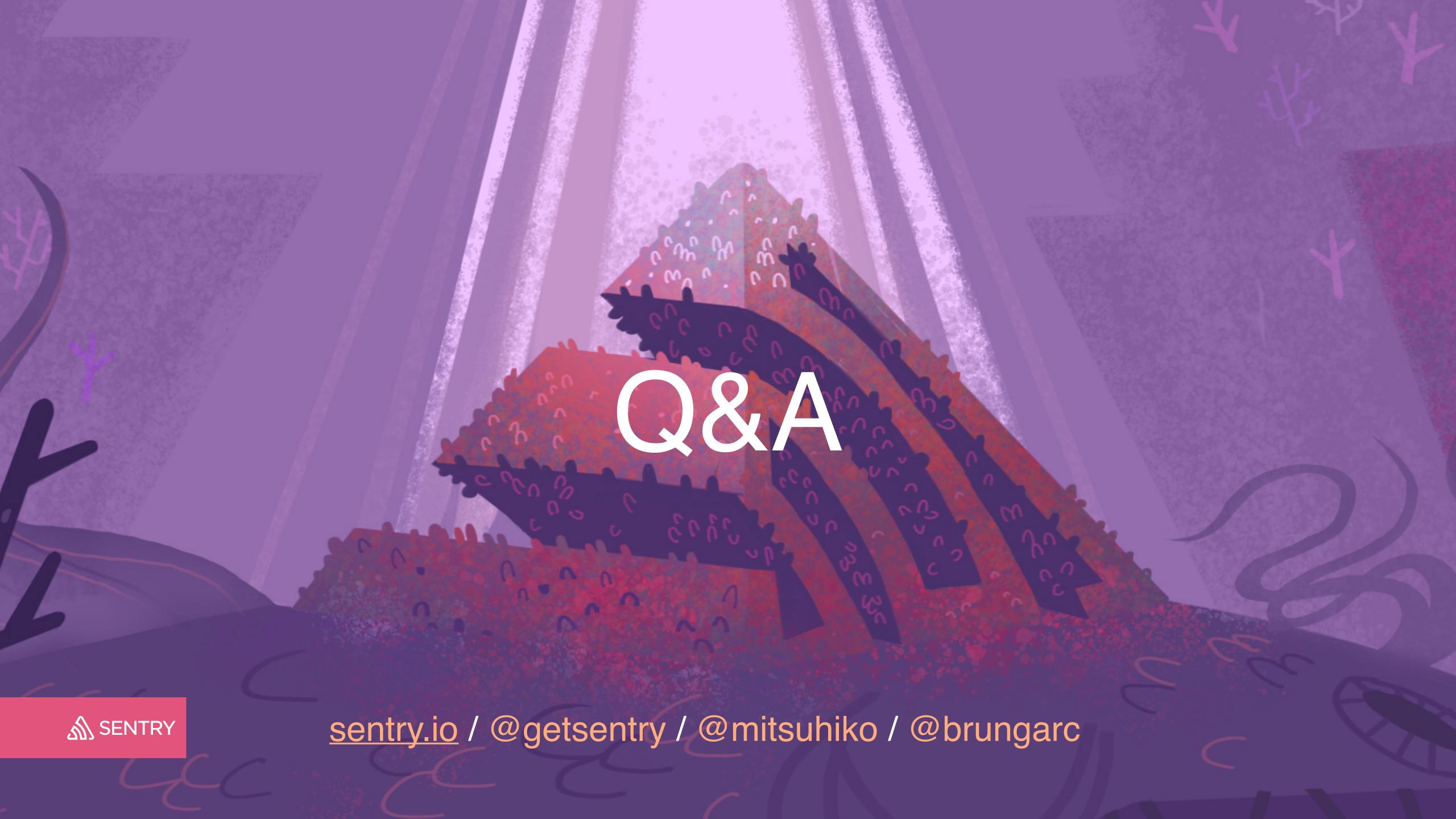